### **UNIVERSIDAD TECNOLÓGICA CENTROAMERICANA**

### **UNITEC**

### **FACULTAD DE CIENCIAS ADMINISTRATIVAS Y SOCIALES**

### **INFORME DE PRÁCTICA PROFESIONAL INSTITUTO DE INVESTIGACIONES ECONÓMICAS Y SOCIALES**

### **SUSTENTADO POR: JOSÉ GUILLERMO GONZÁLEZ AYALA 11951013**

## **PREVÍA INVESTIDURA AL TÍTULO DE MERCADOTECNIA Y NEGOCIOS INTERNACIONALES**

**TEGUCIGALPA, FCO. MORAZÁN HONDURAS, C.A**

**DICIEMBRE 2023**

### **AUTORIZACIÓN DE LOS AUTORES PARA LA CONSULTA,**  REPRODUCCIÓN PARCIAL O TOTAL Y PUBLICACIÓN ELECTRÓNICA DEL TEXTO COMPLETO DE INFORME DE PRACTICA PROFESIONAL DE PREGRADO

Señores

## CENTRO DE RECURSOS PARA EL APRENDIZAJE Y LA INVESTIGACIÓN (CRAI) UNIVERSIDAD TECNOLÓGICA CENTROAMERICANA (UNITEC) Cuidad, Tegucigalpa M.D.C.

Estimados Señores:

Yo, **José Guillermo González Ayala,** de Tegucigalpa, autor (a) del trabajo de pregrado titulado: Informe de Práctica Profesional, presentado y aprobado en Diciembre **2023**, como requisito previo para optar al título de **Licenciatura en Mercadotecnia y Negocios Internacionales** y reconociendo que la presentación del presente documento forma parte de los requerimientos establecidos del programa de maestrías de la Universidad Tecnológica Centroamericana (UNITEC), por este medio autorizamos a las Bibliotecas de los Centros de Recursos para el Aprendizaje y la Investigación (CRAI) de la UNITEC, para que con fines académicos, puedan libremente registrar, copiar o utilizar la información contenida en él, con fines educativos, investigativos o sociales de la siguiente manera:

Los usuarios puedan consultar el contenido de este trabajo en las salas de estudio de la biblioteca y/o la página Web de la Universidad.

2) Permita la consulta, la reproducción, a los usuarios interesados en el contenido de este trabajo, para todos los usos que tengan finalidad académica, ya sea en formato CD o digital desde Internet, Intranet, etc., y en general en cualquier otro formato conocido o por conocer.

De conformidad con lo establecido en el artículo 9.2, 18, 19, 35 y 62 de la Ley de Derechos de Autor y de los Derechos Conexos; los derechos morales pertenecen al autor y son personalísimos, irrenunciables, imprescriptibles e inalienables, asimismo, por tratarse de una obra colectiva, los autores ceden de forma ilimitada y exclusiva a la UNITEC la titularidad de los derechos patrimoniales. Es entendido que cualquier copia o reproducción del presente documento con fines de lucro no está permitida sin previa autorización por escrito de parte de UNITEC.

En fe de lo cual, se suscribe el presente documento en la ciudad de Tegucigalpa a los veintidós días del mes de diciembre de 2023.

Muy

Cuenta # 11951013

### **AGRADECIMIENTOS**

Considero que unas cuantas palabras escritas no son lo suficiente para expresar todo el agradecimiento a aquellas personas que formaron e influenciaron positivamente mi recorrido universitario, sin embargo, son lo suficiente para comenzar a agradecerles debido a que los conocimientos obtenidos, así como mi gratitud estarán de por vida.

Primeramente, extender mis agradecimientos al *Eterno* que agracia a la humanidad con conocimiento y enseña a los mortales entendimiento y me concedió conocimiento, entendimiento y discernimiento para de manera satisfactoria cumplir con cada uno de los requisitos previos a obtener mi pregrado en la Licenciatura de Mercadotecnia y Negocios Internacionales, confiando en Él este solo es el comienzo de muchos éxitos por venir.

A mi padre *Guillermo González* y mi madre *Ana Elizabeth Ayala* por estar siempre presentes tanto en mis aciertos como desaciertos, alentándome siempre a ir un paso más adelante. Han sido ellos engranajes clave que me han permitido ser quien soy hoy en día, dándome no solo las necesidades básicas humanas, empero, conocimiento, valores, cariño, experiencias, solo por mencionar algunas de la vasta lista que existe, sin duda alguna su confianza en mí ha permitido alcanzar cada meta que me he propuesto.

Por supuesto, a mi querida hermana *Marietta González,* que se merece un párrafo para ella sola, agradecerle por ser aquella persona de espíritu dinámico, el cual siempre está en busca de más y mejores oportunidades para algunos, un salmón en contra de la corriente que para mí ha sido un claro ejemplo de tenacidad a lo largo de mi vida, como dijo el escritor Charles Bukowski "Si vas a intentarlo, ve hasta el final. Si no, ni lo intentes."

A *Josiah Walters* por ser ese amigo que a pesar de las adversidades mantiene su frente en alto aspirando siempre al punto más alto y que me ha sido mi amigo ya bastante en donde el tiempo deja de importar.

A *Julissa Valladares* que ha sido ese contrapeso necesario en mí discernir, permitiéndome así ver el panorama completo de cada situación, también por demostrarme que en el silencio es necesario para poder apreciar realmente la vida.

A aquellas amistades que, a pesar de la incertidumbre en medio de la tormenta, permanecieron al pie de la bandera, acompañándome en cada decisión que tomaba sin importar no saber el resultado.

No puedo dejar de agradecer a aquellos docentes que brindaron de su tiempo para compartir sus conocimientos y experiencias que poco a poco me permitieron tener un conocimiento transversal sobre mi carrera profesional no solo con un enfoque académico, sino también un enfoque humano para así poder ser un miembro útil para la sociedad, especialmente agradecer a aquellos maestros que no enseñaron, sino que inspiraron a tal punto que uno comprendiera que uno puede llegar tan lejos como se lo proponga.

### **TABLA DE CONTENIDO**

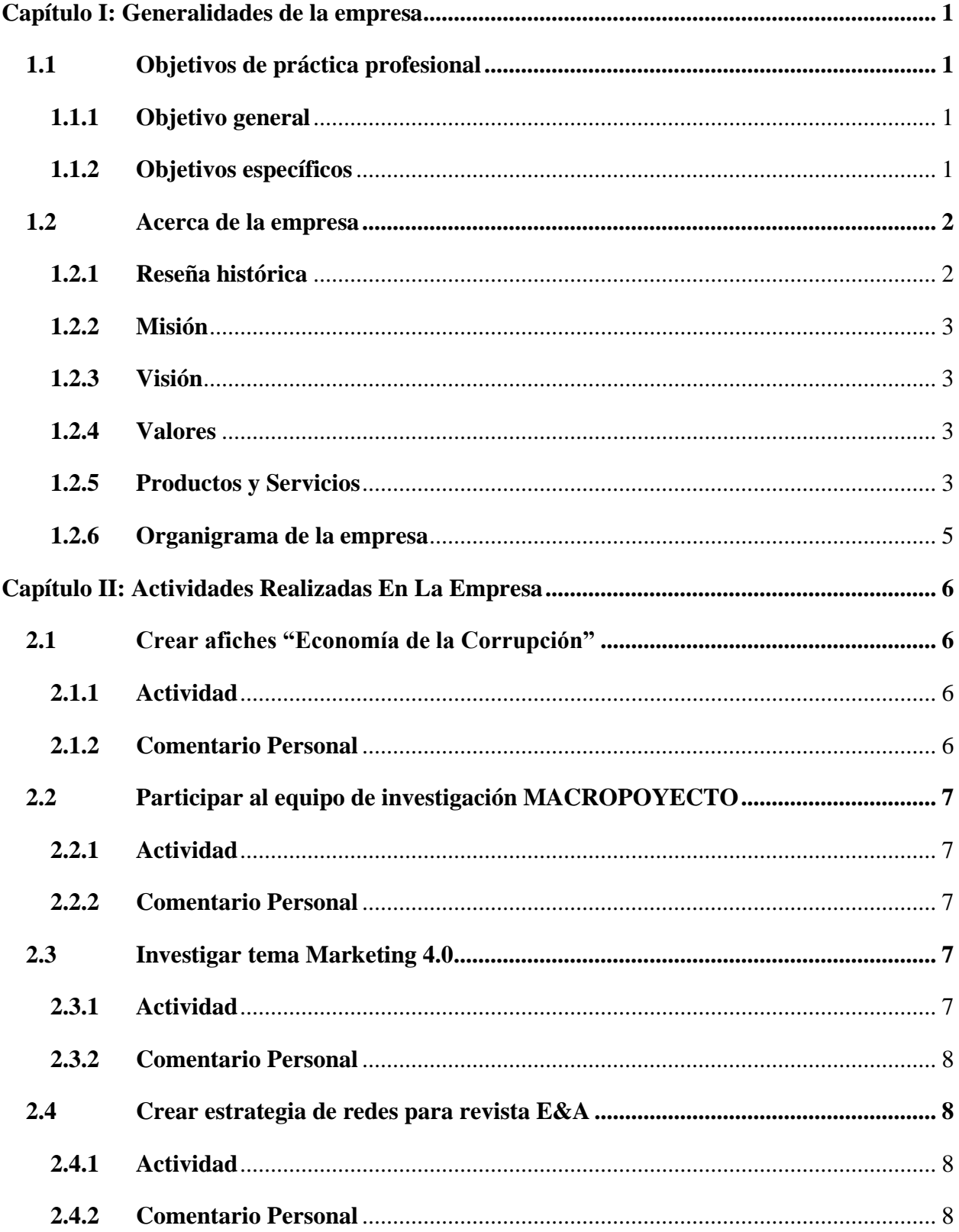

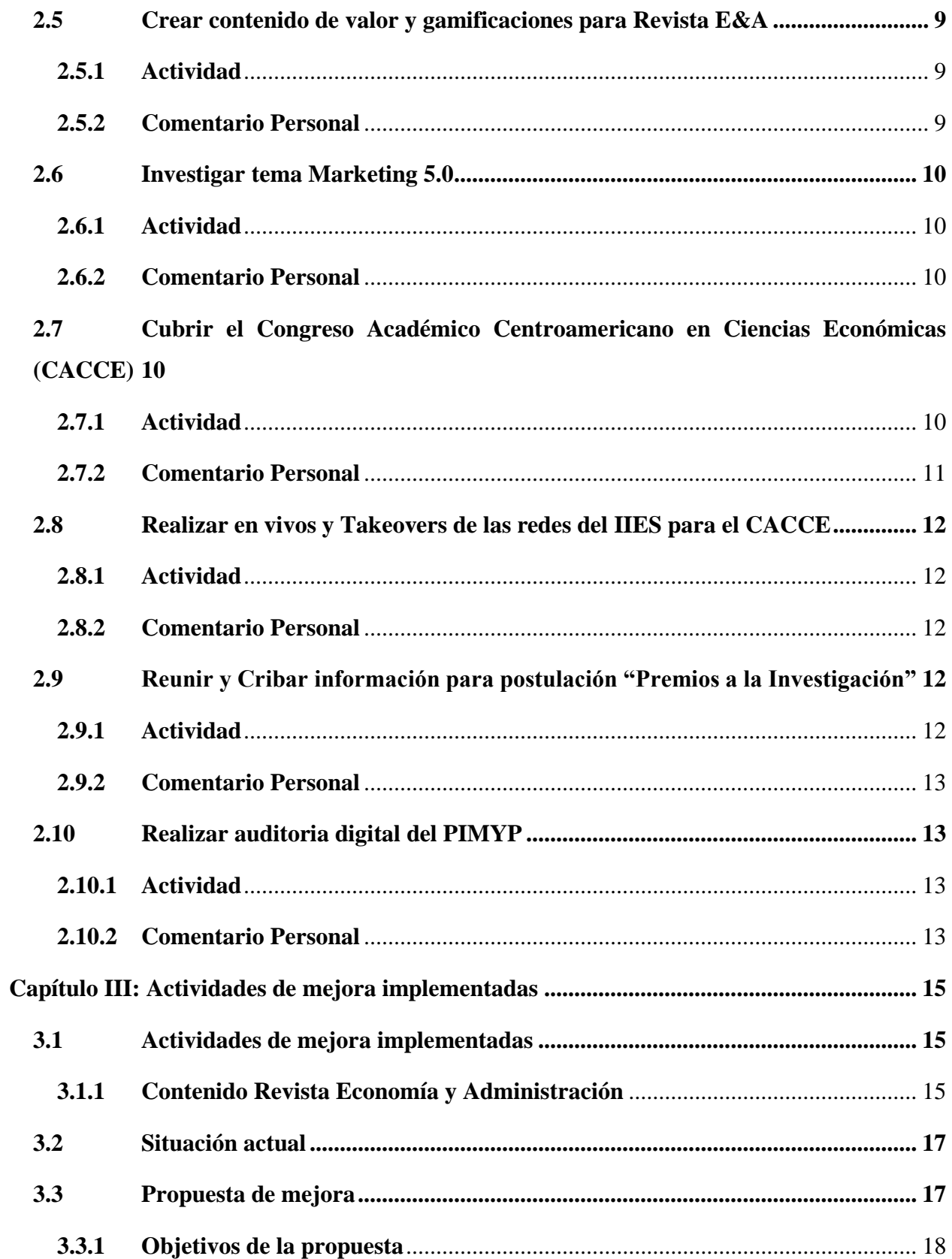

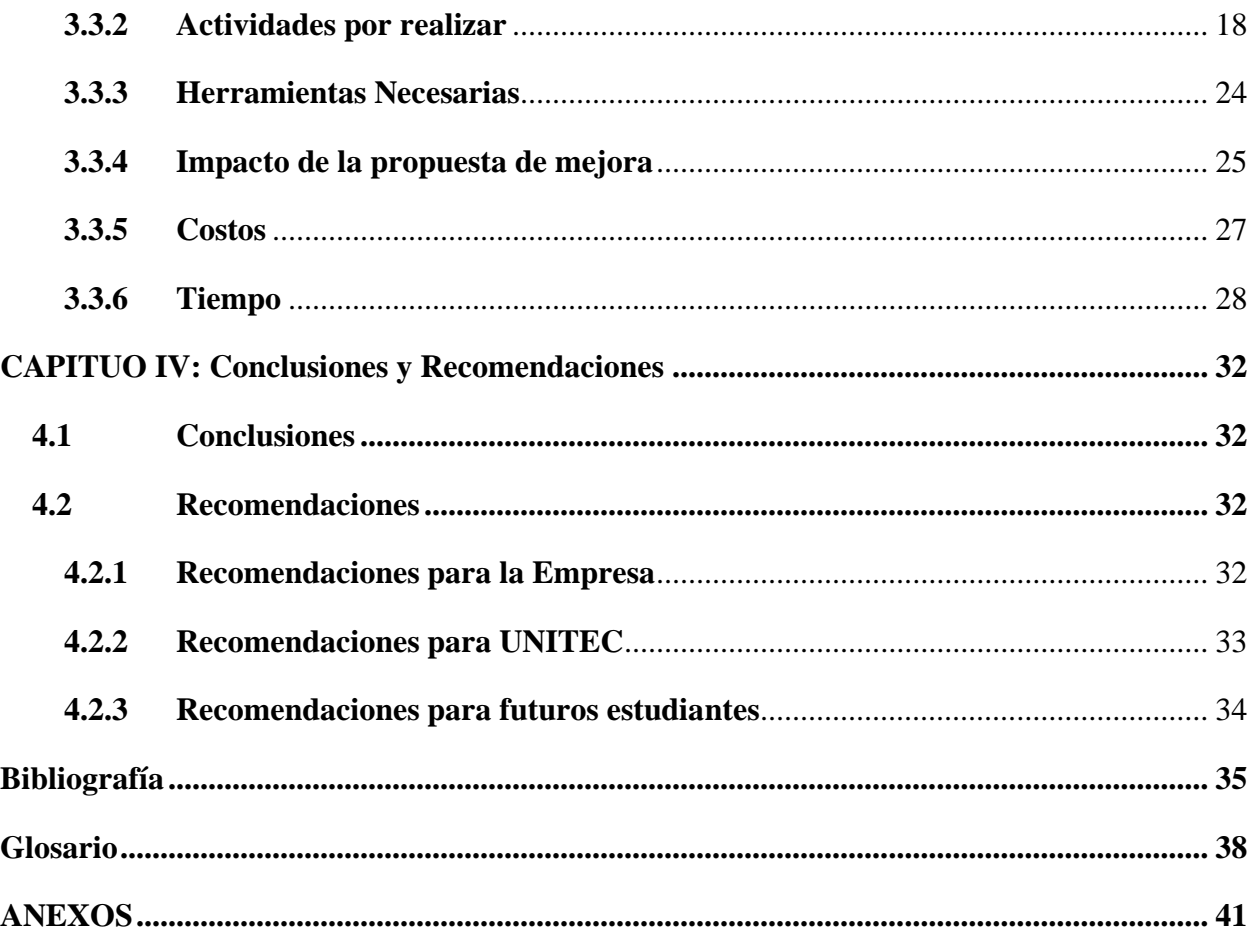

### **TABLA DE ILUSTRACIONES**

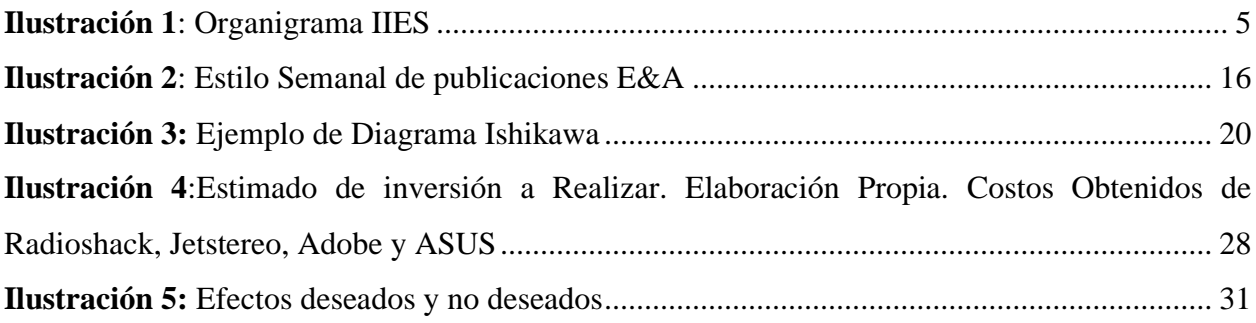

### **TABLA DE ANEXOS**

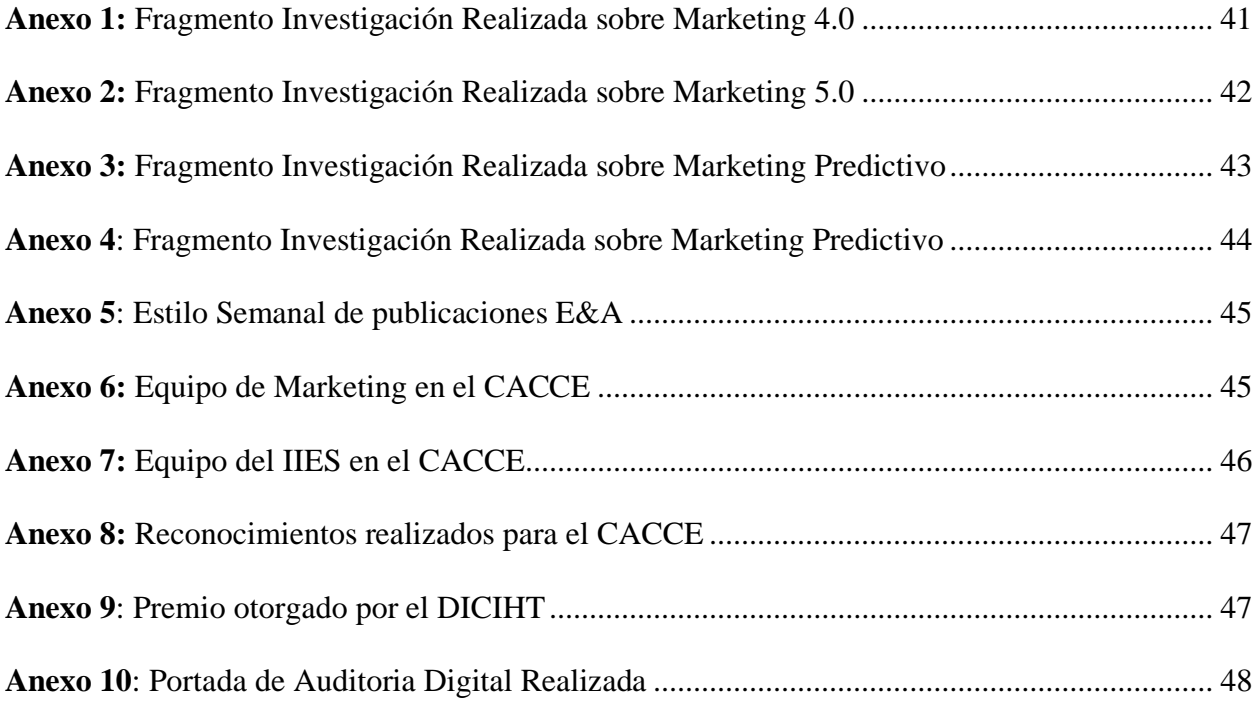

### **RESUMEN EJECUTIVO**

El siguiente informe proporciona una revisión y análisis de las acciones realizadas por el estudiante José Guillermo González Ayala durante la práctica profesional realizada en el Instituto de Investigaciones Económicas y Sociales (IIES) de la Universidad autónoma de Honduras (UNAH) previo a obtener el título universitario en Mercadotecnia y Negocios Internacionales. Este informe este compuesto por una breve reseña del IIES y sus funciones, posteriormente detalla las actividades realizadas por el estudiante y un breve comentario sobre lo aprendido al realizar dichas actividades para así poder brindar una propuesta de mejora con iniciativas sugeridas por el estudiante que van a acorde con la realidad y necesidades de la institución para que esta forma tanto el estudiante como la institución sean beneficiadas de igual manera.

Son dos los enfoques que el estudiante dio a la propuesta de mejora, siendo estos la realidad actual y la otra los aspectos necesarios para que la institución tenga un futuro mejor y más sostenible, teniendo siempre como base la eficiencia y estandarización de los procesos de marketing y promoción científica.

 De igual manera, este informe demuestra como el estudiante fue capaz de involucrarse en las diferentes actividades asignadas, poniendo en práctica el conocimiento obtenido a lo largo de sus años de estudio en Universidad Tecnológica Centroamericana (UNITEC) y al mismo tiempo adquirir nuevos, dando esto como resultado soluciones innovadoras y pertinentes a la realidad del IIES que tengan un impacto positivo en la institución como esta tuvo un impacto positivo significativo en su persona.

### **INTRODUCCIÓN**

A continuación, se presenta el informe correspondiente a la práctica profesional llevada a cabo en el Instituto de Investigaciones Económicas y Sociales (IIES) por el estudiante José Guillermo González Ayala durante su práctica profesional, que tuvo una duración de 11 semanas. La estructura del informe consta de tres secciones principales: Capítulo I: Generalidades de la Empresa, Capítulo II: Actividades Realizadas en la Empresa y Capítulo III: Propuesta de Mejora para luego brindar las conclusiones, reflexiones y sugerencias del practicante, dando así un valor agregado a cada uno de los actores involucrados en este proceso de aprendizaje.

En el primer capítulo, se concentra en ofrecer una visión integral de la empresa, abordando sus elementos esenciales. Se exploran detalladamente la misión, visión, valores y la trayectoria histórica de la organización. Asimismo, se presenta una exposición exhaustiva de los productos y servicios ofrecidos por la institución, proporcionando así una comprensión profunda y contextualizada de la entidad.

El segundo capítulo proporciona detalles sobre las actividades llevadas a cabo por el practicante a lo largo de las 11 semanas en la empresa. Cada actividad está acompañada por un comentario personal del estudiante, brindando una perspectiva profesional de su experiencia con base en el conocimiento obtenido en cada actividad.

El tercer capítulo proporciona una sinergia de todos los conocimientos del estudiante, tanto los nuevos como los previos, los profesionales, académicos y sociales, con el fin de brindar no solo una perspectiva de la institución como entidad, empero, brindar posibles sugerencias a los distintos puntos de mejora de esta para luego presentar las conclusiones y sugerencias tanto para el IIES, UNITEC y las nuevas generaciones de profesionales que están por venir.

### **CAPÍTULO I: GENERALIDADES DE LA EMPRESA**

### <span id="page-12-1"></span><span id="page-12-0"></span>**1.1 Objetivos de práctica profesional**

### <span id="page-12-2"></span>**1.1.1 Objetivo general**

Presentar la puesta en práctica de los conocimientos adquiridos durante la formación del grado superior de la carrera de Mercadotecnia y Negocios Internacionales a través del apoyo en las acciones estratégicas de posicionamiento, la colaboración en la divulgación científica en ciencias económicas a través de campañas de difusión y cooperación en el proceso de investigación científica en los proyectos del Instituto de Investigación Económicas y Sociales (IIES), contribuyendo así en la mejora y crecimiento tanto del IIES como de su departamento de mercadeo durante un periodo de 11 semanas estando este ubicado en la ciudad de Tegucigalpa, Honduras.

### <span id="page-12-3"></span>**1.1.2 Objetivos específicos**

1.1.2.1 Participar en acciones estratégicas de posicionamiento del IIES a través de campañas de difusión científica y cooperación en el proceso de investigación.

1.1.2.2 Mencionar recomendaciones que sean el resultado de la combinación de conocimientos propios y la experiencia en el IIES que sean de impacto positivo y promuevan un mayor desarrollo para el mismo.

1.1.2.3 Sugerir mejoras para el departamento de mercadeo del IIES que vayan acorde con los objetivos y recursos de este.

### <span id="page-13-0"></span>**1.2 Acerca de la empresa**

### <span id="page-13-1"></span>**1.2.1 Reseña histórica**

Somos una unidad académica y científica de la Facultad de Ciencias Económicas, Administrativas y Contables (FCEAC) de la Universidad Nacional Autónoma de Honduras (UNAH). Iniciamos funciones en 1954, con el propósito de realizar y promover investigaciones científicas en el campo de la economía con especial aplicación a los problemas económicos y sociales de Honduras. En esa época el país se integró al Tratado del Mercado Común Centroamericano (MCCA) por lo que la UNAH, por medio de este instituto, asumió el reto de impulsar y desarrollar estudios académicos en temas específicos de la integración y desarrollo económicos de la región. (IIES, s.a.)

Con el paso del tiempo, hemos realizado investigaciones que han contribuido a las discusiones académicas y a los procesos de elaboración de políticas públicas orientadas a impulsar el desarrollo económico y social del país desde la perspectiva de las ciencias económicas. (IIES, s.a.)

Asimismo, fortalecemos la difusión del conocimiento por medio de la Revista Científica indexada Economía & Administración (E&A), boletines, conversatorios, conferencias y congreso científico en los que participa la comunidad universitaria nacional e internacional. (IIES, s.a.)

### <span id="page-14-0"></span>**1.2.2 Misión**

Desarrollar la investigación especializada en el campo de las ciencias económicas para contribuir a la solución de los grandes problemas económicos y sociales del país y la región centroamericana. (IIES, s.a.)

### <span id="page-14-1"></span>**1.2.3 Visión**

Ser un referente nacional y centroamericano de la investigación en el campo de las ciencias económicas orientada a la formulación de estudios y propuestas de solución a los grandes problemas socioeconómicos nacionales y regionales. (IIES, s.a.)

### <span id="page-14-2"></span>**1.2.4 Valores**

- 1.2.4.1 Innovación
- 1.2.4.2 Pluralidad
- 1.2.4.3 Progreso
- 1.2.4.4 Perfectibilidad

1.2.4.5 Transparencia

### <span id="page-14-3"></span>**1.2.5 Productos y Servicios**

Con el fin de ser un referente nacional y centroamericano en la investigación en el campo de ciencias económicas para contribuir a la solución de problemas económicos y sociales y así promover un desarrollo sostenible al país y la región, el Instituto de Investigaciones Económicas y Sociales (IIES) cuenta con cuatro programas con temáticas específicas que buscan difundir información de valor y confiable.

1.2.5.1 Enfocado en el campo de la macroeconómica con líneas de investigación tanto en las finanzas tanto públicas e internacionales, el IIES brinda a la comunidad científica el Programa de Investigaciones en Economía y Finanzas (PIEF) el cual busca dar a los tomadores de decisiones del país conocer la realidad desde una perspectiva económica para que de esta manera sus decisiones tengan un fundamento y un impacto verdadero en la sociedad hondureña.

1.2.5.2 Con el fin de promover la competitividad y el acceso al mercado tanto nacional como internacional, surge el Programa de Investigaciones Organización y Dirección de Empresas (PIODE) que analiza los diferentes procesos que afectan tanto la productividad como la competitividad de los distintos sectores productivos del país.

1.2.5.3 Teniendo en consideración la importancia que tienen los avances tecnológicos y como estos repercuten en la economía, el IIES a través del Programa de Investigaciones en Economía del Cambio Tecnológico (PIECT) analiza los efectos de la aplicación, gestión de tecnologías y sistemas de la información con un enfoque en organizaciones dando al público en general una herramienta fundamental para impulsar el desarrollo económico y social de Honduras.

1.2.5.4 Si bien es cierto el Instituto de Investigaciones Económicas y Sociales se enfoca en la investigación científica también es necesaria la divulgación de dichas investigaciones, pero dicha divulgación debe ser congruente con los objetivos del Instituto y al mismo tiempo personalizarse a las necesidades y expectativas de cada uno de los programas que de manera independiente conforman al Instituto de Investigaciones Económicas y Sociales para abordar una solución integral a los casos anteriormente mencionados surge el Programa en Marketing y Publicidad (PIMYP) donde todos los programas del Instituto convergen en un mismo lugar y se desarrollan actividades y estrategias de marketing y publicidad para la divulgación científica y de

cada uno de los programas, proyectos y actividades que conforman el Instituto de Investigaciones Económicas y Sociales.

### <span id="page-16-0"></span>**1.2.6 Organigrama de la empresa**

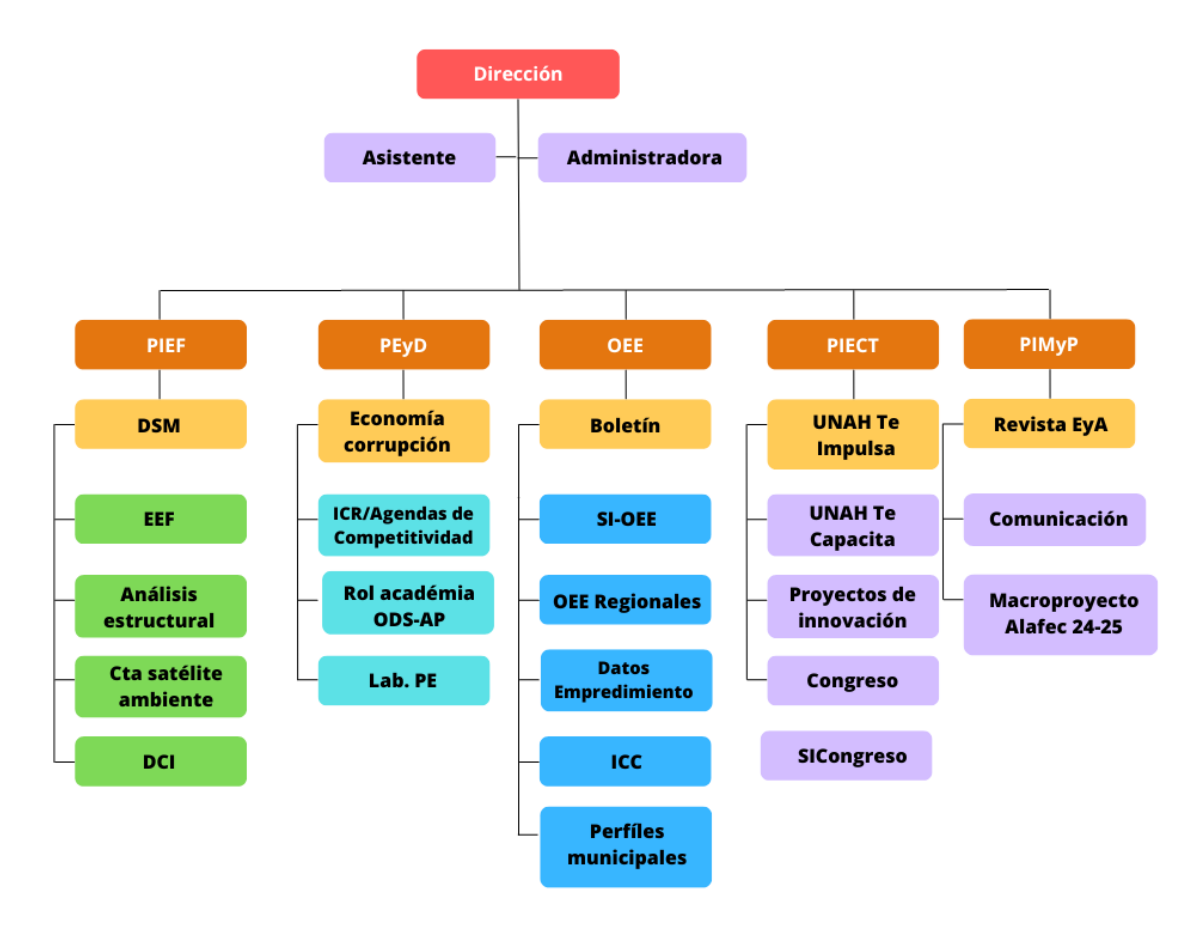

**Ilustración 1***: Organigrama IIES*

Fuente: Elaboración propia

### <span id="page-17-1"></span><span id="page-17-0"></span>**CAPÍTULO II: ACTIVIDADES REALIZADAS EN LA EMPRESA 2.1 Crear afiches "Economía de la Corrupción"**

### <span id="page-17-2"></span>**2.1.1 Actividad**

Esta actividad fue una breve inducción a la forma en cómo se desarrollan las distintas acciones de divulgación científica porque se dio a conocer la identidad e imagen corporativa del IIES y sus diferentes canales de difusión o redes.

Una vez se tenía el conocimiento básico se puso aprueba el aprendizaje en la creación de afiches que tenían como tema la divulgación científica del libro *Economía de la Corrupción.*

La actividad consistía en leer el documento e identificar información clave para posteriormente resumirla y crear un afiche basándose en dicha información haciendo uso de la imagen gráfica autorizada para los mismos.

### <span id="page-17-3"></span>**2.1.2 Comentario Personal**

Esta actividad brindó una nueva perspectiva con respecto a la relación de la creatividad y reglas, muchas veces en la creación de contenido digital se dice que se debe ser creativo para poder destacar y dicha creatividad en la mayoría de los casos suele ser "libre" de reglas o parámetros, empero, en el IIES se deben seguir no solamente parámetros básicos establecidos por el mismo sino también establecidos por la Universidad Autónoma de Honduras (UNAH) aspecto que trae una mayor dificultad a la creación de afiches que sean sobrios y creativos sin que rompan las reglas y parámetros establecidos.

### <span id="page-18-0"></span>**2.2 Participar al equipo de investigación MACROPOYECTO**

### <span id="page-18-1"></span>**2.2.1 Actividad**

La actividad consistió conocer al equipo de investigadores que formaban parte del equipo de Investigación del Macroproyecto, posteriormente se asistió a distintas reuniones donde se discutió la temática central y las distintas líneas de investigación del Macroproyecto para de esta manera fortalecer las bases de este y poder delegar tareas a cada uno de los integrantes.

### <span id="page-18-2"></span>**2.2.2 Comentario Personal**

La actividad permitió conocer como es el formar parte de un equipo de investigación y los distintos procesos que conlleva el realizar un borrador de un marco teórico que se adaptará no a un nivel nacional sino regional para que equipos de investigación en toda Latinoamérica lo tomen como base y se guíen del mismo.

### <span id="page-18-3"></span>**2.3 Investigar tema Marketing 4.0**

### <span id="page-18-4"></span>**2.3.1 Actividad**

Esta actividad está relacionada con el Macroproyecto, pero más en el desarrollo de actividades o asignaciones individuales que fueron delegadas en las distintas reuniones del macroproyecto.

La actividad consistió realizar un estado del arte, al igual que un marco teórico con respecto a la relación del marketing 4.0, las tecnologías de la comunicación y su influencia en las MIPYME a nivel de Latinoamérica.

### <span id="page-19-0"></span>**2.3.2 Comentario Personal**

Si bien es cierto a lo largo de la Carrera de Marketing y Negocios Internacionales se recibió clases donde se hablaba del marketing 4.0 el hecho de investigarlo con un propósito específico, el cual era buscar la relación del marketing 4.0 y las TIC y como su uso influye en las pymes me permitió obtener un conocimiento más específico y sólido en cuanto a la disciplina del marketing y como esta es una ciencia aplicada y al mismo tiempo es multidisciplinaria.

### <span id="page-19-1"></span>**2.4 Crear estrategia de redes para revista E&A**

### <span id="page-19-2"></span>**2.4.1 Actividad**

Esta actividad consistió en desarrollar estrategia para las distintas redes o canales de difusión de la Revista Economía & Administración por sus siglas Revista E&A, cabe mencionar que la estrategia debía tomar en cuenta el hecho que la publicación de la revista es anual, por lo que mantener una comunidad activa debía centrarse no solo en las publicaciones por venir de la revista, sino en dar a conocer la revista como tal y promover publicaciones previas.

El enfoque que los tomadores de decisiones buscaban para esta nueva era de las redes de la Revista E&A era más amigable e interactivo para que cuando los usuarios interactuaran con el contenido no sintieran que el investigar es "aburrido".

### <span id="page-19-3"></span>**2.4.2 Comentario Personal**

Tomando en cuenta los lineamientos tanto del IIES, Revista E&A y de la UNAH para los afiches en los distintos canales de difusión crear un contenido llamativo que tuviera sobriedad, mantuviera profesionalismo, pero al mismo tiempo fuera amigable e interactivo hacia el desarrollo de esta actividad un reto interesante,

sin embargo, el marketing al ser tan amplio se desarrolló un benchmarking de revistas científicas internacionales y se desarrolló un propio estilo y se incorporaron técnicas de marketing como newsjacking y gamificaciones para que los usuarios sintieran que la Revista E&A se mantenía actualizada y a la vanguardia, pero que al mismo tiempo demostraba una seriedad amigable.

### <span id="page-20-0"></span>**2.5 Crear contenido de valor y gamificaciones para Revista E&A**

### <span id="page-20-1"></span>**2.5.1 Actividad**

Esta actividad consistió en materializar estrategia que previamente se planeó para las distintas redes o canales de difusión de la Revista Economía & Administración por sus siglas Revista E&A, se trajo a la vida el nuevo estilo de la Revista E&A y se prepararon los formatos para que a estos solo se les editara el texto para de esa manera aumentar la eficiencia en la creación de contenido de valor de la revista al igual que la creación ideas de gamificaciones, base que se espera en el futuro se mantengan y se incorporen nuevas.

### <span id="page-20-2"></span>**2.5.2 Comentario Personal**

La ejecución de esta actividad fue integral debido a que no solo consistía en la creación de afiches, sino en crear un estilo y al mismo tiempo darle vida dicho estilo, siempre manteniendo la esencia de la Revista E&A y el IIES fue interesante ver como la esencia del marketing redunda en la investigación y que gracias a la información que se obtiene conociendo el mercado, clientes, preferencias, entre otras es posible crear algo totalmente nuevo desde 0.

#### <span id="page-21-0"></span>**2.6 Investigar tema Marketing 5.0**

### <span id="page-21-1"></span>**2.6.1 Actividad**

Esta actividad está relacionada con el Macroproyecto, pero más en el desarrollo de actividades o asignaciones individuales que fueron delegadas en las distintas reuniones del macroproyecto.

La actividad consistió realizar un estado del arte al igual que un marco teórico con respecto a la relación del marketing 5.0, las tecnologías de la comunicación y su influencia en las MIPYME a nivel de Latinoamérica, buscando demostrar la realidad de la Inteligencia Artificial (IA) y la realidad PESTEL que vive Latinoamérica.

### <span id="page-21-2"></span>**2.6.2 Comentario Personal**

Esta actividad brindó una perspectiva más completa del futuro del marketing, específicamente hablando del marketing 5.0 donde los consumidores buscan una empresa más humana y comprometida y para que la empresa lo logre debe a hacer uso de la IA.

También permitió conocer la realidad de Latinoamérica con respecto a los avances tecnológicos y demostró que el futuro tecnológico de la región está adaptándose cada vez más con las multinacionales, al igual que con las MYPYMES.

### <span id="page-21-3"></span>**2.7 Cubrir el Congreso Académico Centroamericano en Ciencias Económicas (CACCE)**

### <span id="page-21-4"></span>**2.7.1 Actividad**

El IIES desarrollo el Congreso Académico Centroamericano en Ciencias Económicas (CACCE) con el fin de divulgación científica y cumplir con su agenda de permitir a los estudiantes y ciudadanía en general poder tener a su alcance información científica de valor que pueda ser utilizada en sus trabajos académicos o investigativos es decir promover la ciencia abierta.

Para tener el mayor alcance posible fue necesario que el Equipo del PIMYP cubriera cada uno de los eventos, entre los motivos era documentación fotográfica que evidenciara que se realizaron los eventos acordes a la agenda, pero de igual manera brindar información de valor y evidenciar todo lo relacionado con el CACCE en los distintos canales de comunicación mostrando la transparencia de dicho proyecto.

### <span id="page-22-0"></span>**2.7.2 Comentario Personal**

Este tipo de actividades evidencia de manera irrefutable que el Marketing va más allá de solo ofrecer un producto o que su implementación debe ir solo relacionado con el retorno monetario de una empresa. Haber tenido la oportunidad de llevar a cabo esta actividad y logrado aproximadamente 5,000 registros únicos de personas a la plataforma del Congreso por día. Permitió realmente creer en la idea que un mercadólogo debe ser y es como el agua, el cual, sin importar la forma del recipiente en que se almacena, siempre logra adaptarse de manera exitosa.

También permitió experimentar la toma de decisiones en tiempo real gracias a los resultados en vivo que se obtenían a lo largo de los días y observar como el cambio de ciertos elementos o decisiones pueden influir en el cambio de comportamiento de los consumidores.

#### <span id="page-23-0"></span>**2.8 Realizar en vivos y Takeovers de las redes del IIES para el CACCE**

### <span id="page-23-1"></span>**2.8.1 Actividad**

Se tenía como objetivo poder sacar el máximo provecho del CACCE y sus actividades, pero que tuviera un impacto significativo en los estudiantes de tal manera de quitar el estigma de "el investigar es aburrido" por lo que se decidió implementar en técnicas de marketing digital como videos en vivo y takeovers que en este caso no era por influencers (terceros outsiders), empero, por clientes internos es decir por profesores que formaban parte del congreso esto trajo transparencia, mayor confianza a los participantes y una interacción más personalizada que no solo logro un mayor alcance en redes sin también auxilio a varios usuarios en el desarrollo del congreso.

### <span id="page-23-2"></span>**2.8.2 Comentario Personal**

Esta actividad permitió comprender a mayor profundidad la importancia del Marketing Digital, el cual en nuestra actualidad es indispensable para cualquier institución o empresa, y en este caso ayudo a comprender que el Marketing Digital y el Marketing Tradicional no son independientes el uno del otro, empero, son el complemento y que para poder desarrollarse en el mercado actual las empresas e instituciones deben adoptar ambos como uno solo.

### <span id="page-23-3"></span>**2.9 Reunir y Cribar información para postulación "Premios a la Investigación"**

### <span id="page-23-4"></span>**2.9.1 Actividad**

Lo que se realizó fue reunir la información de tres años 2021, 2022 y 2022 de todas las actividades científicas realizadas por el Instituto de Investigación Económicas y Sociales para luego cribarla de manera de presentarla de manera ordenada y secuencial para la postulación a Los Premios a la Investigación en la categoría a "La excelencia en gestión a la investigación científica" el cual se ganó y se recibió el reconocimiento y el premio monetario de 75,000.00 Lempiras.

### <span id="page-24-0"></span>**2.9.2 Comentario Personal**

Esta actividad fue interesante porque mostró la importancia que tiene la divulgación científica que se hace por medio del marketing y promoción del programa PIMYP, trajo satisfacción por el hecho de que demostró que el trabajo que se ha realizado a lo largo de la práctica profesional tiene un impacto no solo en el presente de la institución, sino que perdura de manera latente a lo largo de los años.

### <span id="page-24-1"></span>**2.10 Realizar auditoria digital del PIMYP**

### <span id="page-24-2"></span>**2.10.1 Actividad**

Se revisaron todos los canales digitales con los que cuenta el IIES desde redes sociales hasta sitios webs, tomando los datos desde el mes de junio del año 2023 hasta el mes de diciembre del 2023. Esto para conocer el estado actual de cada canal y si ha existido un incremento o decrecimiento en seguidores, interacciones, publicaciones, entre otros. Esto con la finalidad de dar a conocer a los tomadores de decisiones la situación actual de cada canal, sugerencias y proponer mejorarás para siguientes periodos.

### <span id="page-24-3"></span>**2.10.2 Comentario Personal**

Fue una actividad que permitió conocer y aprender más sobre como analizar los KPI's de las distintas canales y redes sociales de una institución y como el éxito de estos es determinado por la misma institución. También permitió analizar a fondo

como las distintas actividades y estrategias de marketing repercuten en los según cada medio de comunicación, reforzando así la idea de que un mercadólogo debe estar en constante aprendizaje, cambio y mejora constante, dado que el éxito de una actividad o estrategia en un canal no determina que así será para todos los demás canales, al igual que no se debe depender solo de una estrategia o actividad de marketing en un corto, mediano o largo plazo porque el mercado está siempre en un constante cambio.

### <span id="page-26-0"></span>**CAPÍTULO III: ACTIVIDADES DE MEJORA IMPLEMENTADAS**

### <span id="page-26-1"></span>**3.1 Actividades de mejora implementadas**

#### <span id="page-26-2"></span>**3.1.1 Contenido Revista Economía y Administración**

La revista Economía y Administración mejor conocida como Revista E&A es una revista de divulgación científica la cual tiene las publicaciones de la revista en formato digital de manera anual, hasta el momento no se ha tenido problema alguno en lo que respecta al contenido propio de la revista, empero, si en el contenido de sus canales digitales debido a que solo se suele publicar actualizaciones de la revista y estado de revisión y publicación de nuevos volúmenes.

Al conocer la situación se propuso la creación de un nuevo estilo y formato para las redes de la revista E&A y al mismo tiempo la creación de contenido tanto promocional como contenido de valor, de esta manera se genera contenido para redes y sus seguidores, pero también se genera tráfico y nuevos lectores para la Revista E&A.

La mejora consistió en la creación de un nuevo estilo y formato de la revista para posteriormente crear plantillas que cualquier miembro del equipo pudiera editar de manera fácil y rápida basándose en una calendarización predefinida para cada día de la semana de lunes a viernes, el calendario consiste está conformado por contenido promocional, contenido de valor y actividades de gamificación.

Otro aspecto que también se consideró y mejoro fue la creación de copies para los afiches que se generaran ya que se deben generar copies para Twitter y Facebook pero la información para crear tanto los afiches como los copies que los

complementen debe recopilarse de las investigaciones publicadas en la revista algo que para un solo afiche y copy puede tomar aproximadamente 30 minutos dependiendo de la velocidad de lectura y comprensión lectora de la persona realizando, esto quiere decir que si se tiene un tiempo aproximado de 30 minutos por afiche y copy completos y se genera 5 por semana, para la creación de contenido de un mes se tomaría ton total de 600 minutos ( 30 minutos por afiche y copy completos x 5 publicaciones a la semana x 4 semanas ) o 10 horas es decir una jornada completa más 2 horas, esto fuera sostenible en el tiempo si el departamento de Marketing y publicidad solo se dedica a esto pero no es el caso ya que como se menciona a lo largo de este documento en el PIMYP convergen todos los proyectos, programas y actividades del IIES.

Para solucionar esta problemática se propuso hacer uso de las TIC para condensar la información y poder obtener los puntos clave de cada una de las investigaciones que se seleccionen, como resultado al tener plantillas editables y hacer uso de las TIC el tiempo de la creación de afiche y copy se reduce en 15 minutos o en perspectiva de un mes 300 minutos es decir 5 horas.

<span id="page-27-0"></span>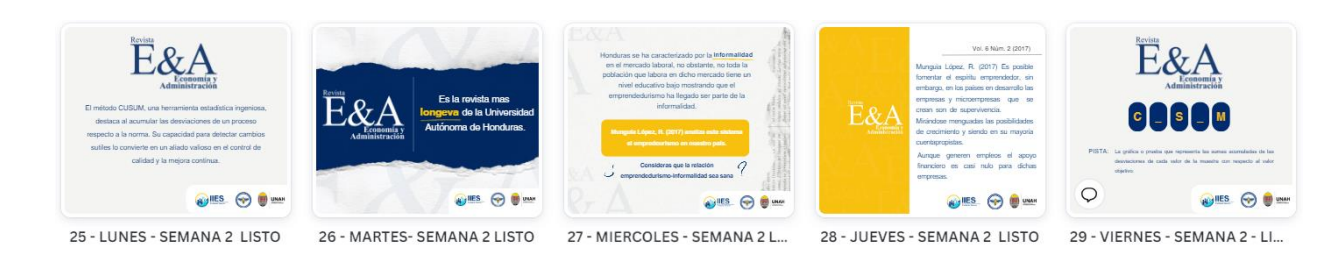

**Ilustración 2***: Estilo Semanal de publicaciones E&A* Fuente: Elaboración propia

### <span id="page-28-0"></span>**3.2 Situación actual**

El IIES es un instituto que forma parte de la Universidad Autónoma de Honduras (UNAH) por ello su presupuesto proviene de dicha institución, sin embargo, la UNAH al ser una institución tan grande y con diversos centros regionales debe administrar muy cuidadosamente los recursos que tiene dicha situación han sido y sigue siendo sostenible en el tiempo, empero, trae ciertas limitantes a las instituciones como el IIES que dependen de ella porque se debe ser eficiente con el manejo de recursos.

Si bien el IIES es una institución dependiente de la UNAH también tiene autonomía para la toma decisiones es por ello por lo que el IIES ha desarrollado distintos programas y ha enfocado las líneas de investigación a su discreción, sin embargo, deben trabajar con el mismo presupuesto autorizado por la UNAH. Se han hecho esfuerzos y alianzas con cooperantes los cuales apoyan a programas o actividades específicas las cuales han permitido al IIES mantenerse en tener una mayor rentabilidad en lo que respecta a proyectos es decir han trabajado con su presupuesto y ayuda de cooperantes y esto les ha permitido desarrollar más y mejores programas.

### <span id="page-28-1"></span>**3.3 Propuesta de mejora**

La propuesta que se brinde debe ser realista y congruente con la situación actual del IIES pero enfocada en el programa PIMYP que se podría decir es el que se encarga de mostrar y comunicar al mundo el avance y desarrollo el IIES, si bien este programa es esencial para el IIES conseguir cooperantes puede ser complicado debido a que la relación suele ser una situación Win – Win, en el caso del PIMYP ofrecer algún retorno al apoyo de un cooperante puede ser difícil, dicho apoyo debería ser más un estilo de donación.

Partiendo de la premisa anterior surge la interrogante ¿Cómo se puede hacer una mejora que sea sostenible en el tiempo, efectiva, eficiente y tenga un impacto considerable pero que no involucre una inversión de recursos considerable?

### <span id="page-29-0"></span>**3.3.1 Objetivos de la propuesta**

### **3.3.1.1 Objetivo General**

Proponer una serie de actividades que brinden una mayor y mejor perspectiva de la situación, oportunidades y retos que conformar el PIMYP y como estas influyen el mismo.

### **3.3.1.2 Objetivos específicos**

3.3.1.2.1 Detallar el desarrollo de actividades que detallen los puntos de mejora del PIMYP de una manera específica,

3.3.1.2.2 Especificar las herramientas a utilizar y hacer uso de la información que se obtenga de las mismas.

3.3.1.2.3 Sugerir mejoras que sean congruentes con las capacidades y recursos del PIMYP.

### <span id="page-29-1"></span>**3.3.2 Actividades por realizar**

### 3.3.2.1 Ishikawa

El Diagrama de Ishikawa es una herramienta visual que puede ser utilizada por cualquier persona sin importar el rubro o actividad que desarrollo, tiene como función ayudar a localizar la raíz de los problemas de una institución tomando en consideración todos los elementos o actores que influyen tanto directa como indirectamente el desarrollo de esta.

La metodología está basada en causa y efecto partiendo de la pregunta "¿Por qué se analiza el área / equipo?" que en este caso sería la eficiencia y estandarización de procesos.

Luego se debe emplear la Matriz de priorización de Ishikawa compuesta por las seis "M" siendo estas:

3.3.2.2 Maquina: Comprende todos los errores que pueden ser causados por el mal funcionamiento de máquinas y equipo.

3.3.2.3 Medida: Comprende todos los errores causados por fallas en la medición de calidad del producto o servicio final.

3.3.2.4 Material: Comprende el mal uso y gestión de los materiales y demás insumos utilizados durante el desarrollo de un producto o servicio.

3.3.2.5 Mano de Obra: Comprende los errores causados por la influencia humana desde falta de conocimiento o atención hasta la imprudencia o prisa.

3.3.2.6 Método: Comprende a todos los sistemas y procedimientos utilizados por la organización para cumplir con sus responsabilidades.

3.3.2.7 Medio Ambiente: Comprende el ambiente laboral que conforma el espacio donde se trabaja y como este influye en los colaboradores.

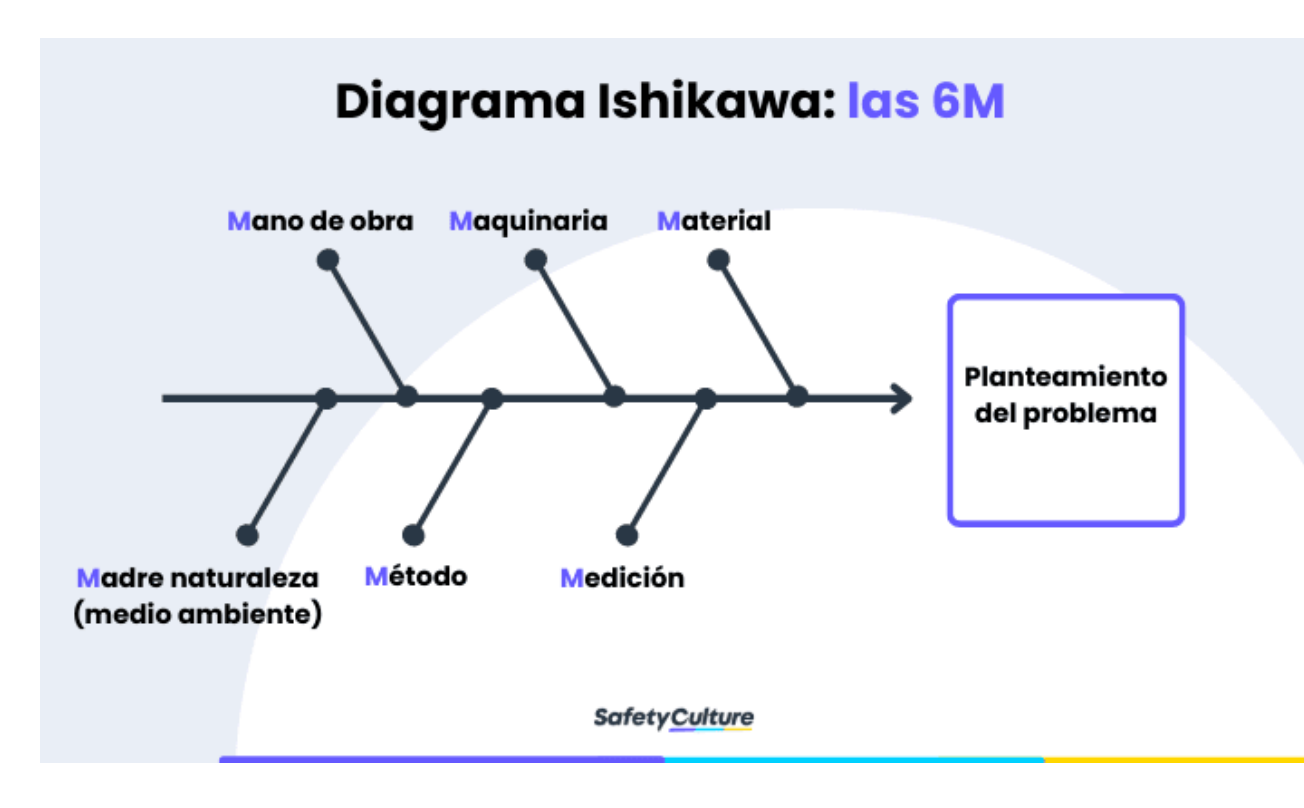

<span id="page-31-0"></span>**Ilustración 3:** *Ejemplo de Diagrama Ishikawa* Fuente: SafetyCulture

Emplear un Ishikawa le permitirá el PIMYP tener una visión integral que elementos tienen una influencia en la eficiencia y estandarización de procesos esto con el objetivo de identificar cual/es son los de mayor impacto y requieren una atención reactiva en vez de proactiva.

### 3.3.2.7 5s de la Calidad

El Ishikawa da una perspectiva amplia de un problema específico, sin embargo, si se desea tener una mejora integral también se tiene que mejorar el departamento como uno para ello se propone hacer uso de las 5´s para mejorar el departamento.

Se sugiere que la aplicación de las 5'no solo este enfocada al espacio del departamento sino también a las herramientas y elementos de este p. ej. discos duros, cámaras, base de datos, la nube, entre otros.

Las 5's de la calidad es una metodología japonesa que tiene como objetivo la clasificación, organización, limpieza, estandarización y mejora continua.

Clasificación (Seiri): El PIMYP debe identificar y clasificar los materiales, archivos y demás elementos que son indispensables para la ejecución de sus actividades, el resto debe considerarse como innecesario y se debe desechar el mismo.

Una vez se tenga solo lo indispensable para el buen y correcto desarrollo de actividades se debe hacer un inventario que los mismos y de cada puesto de trabajo que haga uso de estos.

Organización (Seiton): El PIMYP luego de realizar el inventario debe establecer un orden que facilite la ubicación y obtención de dichos elementos indispensables de tal manera que se reduzca el tiempo no productivo. Cabe mencionar que se debe marcar la ubicación de cada uno de los elementos como ser los materiales P.O.P, cámaras fotográficas y de video, micrófonos, discos duros, entre otros para que una vez luego de ser utilizados estos se devuelvan a su posición original.

Limpieza (Seiso): Una vez todo tenga su lugar se debe limpiar y dar mantenimiento al espacio y herramientas de trabajo asegurándose que están en una condición adecuada para hacer uso de ellas.

Estandarizar (Seiketsu): Este punto es muy importante porque no solo se refiere al espacio y herramientas que componen al PIMYP sino también involucra a sus colaboradores y como se relaciona con el espacio y herramientas de tal manera de que en la medida de lo posible se estandarice su interacción con el mismo.

Mejora Continua (Shitsuke): La única constante en el mundo es el cambio y PIMYP no es la excepción por lo que se debe considerar que a lo largo del tiempo existan procesos que cambien, agreguen o eliminen del PIMYP al igual que herramientas y colaboradores por lo que se debe fomentar este proceso de tal manera que forme parte de la cultura organizacional del PIMYP además que esto influye de manera positiva en sus colabores que pueden sentir pertenencia hacia al programa y fomentar un mayor y mejor cambio.

#### 3.3.2.8 Información mantenida y conservada

El PIMYP posee bastante información tanto digital como impresa, por ello es necesario que al aplicar las 5's de la calidad de manera simultánea identifiquen que información es mantenida y cuál es conservada. La Información mantenida (mantener) es información que se mantiene en uso constante dentro de la empresa como, por ejemplo; instructivos, visión, misión de la empresa, formatos o plantillas para diferentes operaciones, rótulos, indica algún dato. A diferencia de la información conservada (Registros) la cual es información que se conserva guardada como antecedentes, registros, resultados y evidencias como, por ejemplo: Registros de resultados de auditorías del año anterior facturas de gastos pasados, registros guardados de inspecciones realizadas (Cantarero, 2023).

Se propone esto como punto de mejora debido a que existe información que es mantenida, sin embargo, se maneja como conservada y al estar almacenada en un disco dentro de una serie de capetas puede hacer que el equipo se encuentre con un reto al momento de necesitar de manera urgente y expedita dicha información.

Se sugiere que se tenga un archivo físico (mueble) que contenga copia tanto de la información mantenida como información conservada, de esta manera si en algún momento las herramientas digitales fallan o se corrompen o se desea realizar una auditoria ya sea interna o externa se tendrá tanto la información original como de respaldo.

### 3.3.2.9 Manual de Procesos y Procedimientos del PIMYP

El desarrollo de las actividades anteriores converge es esta última actividad la cual es la creación de un Manual de Procesos y Procedimientos del PIMYP este tiene la finalidad de explicar e ilustrar las diferentes actividades y procesos que se desarrollan en el PIMYP y cuáles son las directrices por seguir de tal manera de obtener un resultado favorable.

El manual busca ser una herramienta que pueda ser utilizada tanto por colaboradores que tengan ya cierto tiempo en la institución como para colaboradores que recién vengan comenzado. El motivo principal para la creación de dicho manual es debido a que el PIMYP está conformado en su gran mayoría por pasantes, lo que significa una alta rotación de personal que tiene como resultado invertir baste tiempo en la capacitación de dicho personal, lo cual no solo repercute en el PIMYP como departamento sino en IIES como instituto de igual manera esta propuesta responde a la interrogante realizada anteriormente ¿Cómo se puede hacer una mejora que sea sostenible en el tiempo, efectiva, eficiente y tenga un impacto considerable, pero que

no involucre una inversión de recursos considerable? Dado que esta propuesta involucra más la inversión de tiempo de los colaboradores y tanto la de recursos materiales o financieros.

Se sugiere que para la realización del manual se asigne a una persona del departamento que se encargue de la gestión y desarrollo de esta y de las actividades previas, esta persona tendrá el control y responsabilidad total de la realización del manual, sin embargo, esta y las actividades previas dependen de la colaboración e iniciativa de todos los miembros del programa.

### <span id="page-35-0"></span>**3.3.3 Herramientas Necesarias**

Si bien la propuesta está enfocada en ser lo más eficiente y trabajar con los recursos con los que se cuentan en el Instituto de Investigaciones Económicas y Sociales, no se debe hacer caso omiso a las carencias que se tienen en programa PIMYP el cual funciona como un agente canalizador de toda la información de los demás programas del instituto y al mismo tiempo divulga los avances y logros.

Actualmente dichas tareas de divulgación se hacen sin problemas con las herramientas que tienen, debería considerarse la adquisición del siguiente equipo y licencias:3.3.3.1 Licencia de Creative Cloud para centros educativos

3.3.3.2 Micrófono de 3mm

3.3.3.3 Trípode para Cámara con Base Giratoria

3.3.3.4 Portátil ASUS VivoBook S17

3.3.3.5 Cámara Canon EOS R50 Mirrorless

#### 3.3.3.6 Memoria Kingston micro SDHC 64GB

### 3.3.3.7 Lector De Memoria Externo

Las licencias y herramientas que se detallan son para la creación de contenido de valor y contenido en general del PIMYP y del IIES por ejemplo el portátil que se solicita es tener un ordenador capaz de ejecutar los programas de Adobe Creative Cloud que al contar con licencias se podrá optar a garantías, soporte técnico y las últimas versiones de los programas, el trípode y los micrófonos serán de ayuda al grabar contenido tanto para videos de giras o contenido para redes sociales.

El PIMYP al ser un programa que debe estar presente en diferentes lugares y tiene diferentes responsabilidades es necesario que tenga la facilidad de desplazarse por lo que un portátil le brinda esa flexibilidad de trabajar sin importar el lugar al igual que los demás elementos que se detallan que complementan a las herramientas existentes del Programa la cámara, adaptadores y memorias tienen un enfoque más proactivo a diferencias de las mencionadas anteriormente que tienen un enfoque más reactivo esto debido a que las herramientas con un enfoque proactivo están pensadas en la disponibilidad de equipo que el PIMYP pueda tener y hacer uso en caso de un evento como el CACCE.

### <span id="page-36-0"></span>**3.3.4 Impacto de la propuesta de mejora**

3.3.3.1 Impacto de la empresa y beneficios

La propuesta trae consigo un impacto que si bien tiene como objetivo solo repercutir en el PIMYP también tendrá un impacto que repercutirá de manera positiva en el IIES y en los futuros proyectos, programas y actividades que desarrollen, también, cabe

resaltar que el IIES y sus demás programas pueden hacer uso de esta propuesta porque está pensada para ser ejecutada por cualquier colaborador.

El impacto no solo se podrá ver en un espacio más ordenado, sino también en la eficiencia y tiempo al desarrollar sus actividades diarias, esto facilitará la gestión y toma de decisiones de los colaboradores del PIMYP y les permitirá concentrar tiempo, recursos y talento humano en actividades que lo requieran sin tener la necesidad de escatimar.

También al tener mayor orden permite tener mayor eficiencia y al mismo tiempo mayor transparencia, algo que al PIMYP y su equipo puede ser de gran ayuda al manejar tanta información de distintos programas al mismo tiempo. Se reduciría considerablemente la posibilidad de falta de comprensión de tareas o inclusive malentendidos.

Con respecto a la sección de Herramientas Necesarias, el impacto podrá "sentirse" y verse "sentirse" por el equipo del programa, el cual tendrá mayor facilidad al momento de ejecutar tareas como por ejemplo la creación de videos, captura de evidencia o hacer videos de giras o eventos lo que trae una mejora en tiempos finales es decir eficiencia.

Podrá verse el cambio tanto por las personas que conforman el IIES, sus cooperantes y por todo los seguidores y usuarios de internet que vean el contenido divulgado en redes sociales.

### <span id="page-38-0"></span>**3.3.5 Costos**

Si bien es cierto la idea principal es hacer la menor inversión de recursos financieros posible existen ciertos aspectos que se deben considerar que de una u otra manera requieren una inversión financiera.

### 3.3.4.1 Información Mantenida y Conservada

El instituto cuenta con impresoras que tienen la capacidad de imprimir en grandes cantidades, por lo que no se toma en consideración el tener que contratar los servicios de un tercero para la impresión de la información mantenida y conservada (refiérase a al apartado "3.3.2.8 Información mantenida y conservada" para una mejor comprensión sobre el tipo de información a la cual se refiere esta sección) tanto original como copia. En este caso la única inversión a realizar es la de la adquisición de un archivo o archivero que a la fecha tienen un valor aproximado de 7,250.00 Lempiras dada la cantidad de información que se maneja en el PIMYP se propone que de manera preliminar se considera la adquisición de dos archivos los cuales serían una inversión total de 14,500.00 lempiras.

### 3.3.4.2 Herramientas Necesarias

En la Ilustración 4 se detallan algunas marcas, precios y cantidades sugeridas de las Herramientas Necesarias que se detallan en el apartado anterior.

| Detalle                                 | Precio      | Cantidad | Subtotal      |   | Total     |
|-----------------------------------------|-------------|----------|---------------|---|-----------|
| Licencia Creative Cloud x Usuario (Mes) | 900.00      |          | 1,800.00<br>L | L | 21,600.00 |
| <b>ASUS VivoBook S17</b>                | L 17,285.15 |          | L 17,285.15   | L | 17,285.15 |
| Trípode para Cámara con Base Giratoria  | 790.00<br>L |          | 1,580.00      | L | 1,580.00  |
| Micrófono 3MM                           | 190.00<br>L |          | 950.00        | L | 950.00    |
| Cámara Canon EOS R50 Mirrorless         | L 24,995.00 |          | L 24,995.00   | L | 24,995.00 |
| Memoria Kingston microSDHC 64GB         | 495.00<br>L | 4        | 1,980.00      | L | 1,980.00  |
| Lector De Memoria Externo               | 149.00      |          | 298.00        | L | 298.00    |
|                                         |             |          |               |   |           |
| Total de Inversion                      |             |          |               |   | 68,688.15 |

**Ilustración 4***:Estimado de inversión a Realizar. Elaboración Propia. Costos Obtenidos de Radioshack, Jetstereo, Adobe y ASUS*

### <span id="page-39-0"></span>**3.3.6 Tiempo**

Se consideró que el equipo del PIMYP desarrolle la propuesta de mejora, se tiene en cuenta que el equipo tiene diversas responsabilidades las cuales impiden, se dediquen solo a la implementación de mejora, por ello el plazo establecido para desarrollo e implementación de esta propuesta es de cuatro meses debido a que la criba de información y desarrollo del manual pueden tomar un tiempo considerable.

Se sugiere que todos los días se dedique cierta cantidad de tiempo a desarrollar las distintas etapas de la propuesta de mejora, de tal manera que le permita al equipo cumplir con sus responsabilidades diarias, pero también comenzar el proceso de mejora continua y completarlo de manera exitosa refiérase a las Ilustraciones 4 y 5 que detallan un cronograma que puede implementarse para el desarrollo de las actividades en tiempo y forma.

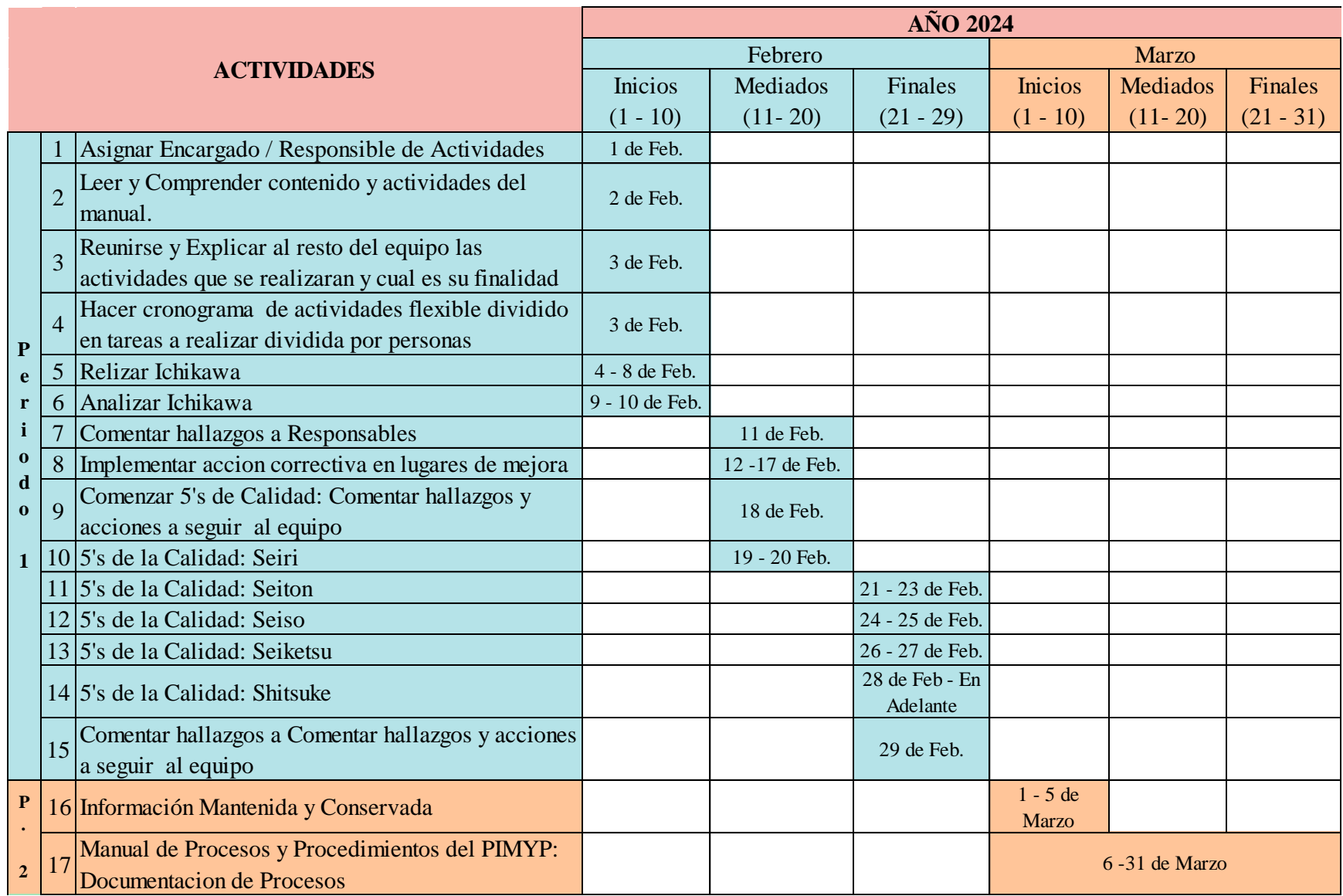

**Ilustración 5:** Primera *Parte Cronograma Elaboración Propia; Plantilla obtenida de HubSpot*

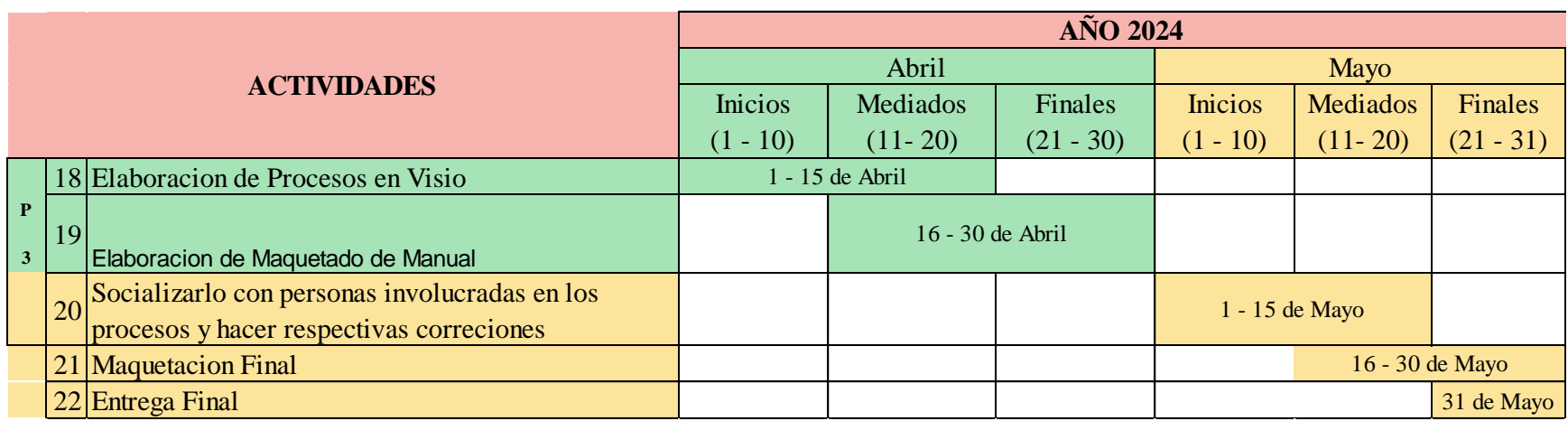

**Ilustración 6:** *Segunda Parte Cronograma. Elaboración Propia; Plantilla obtenida de HubSpot*

### **Efectos deseados y no deseados**

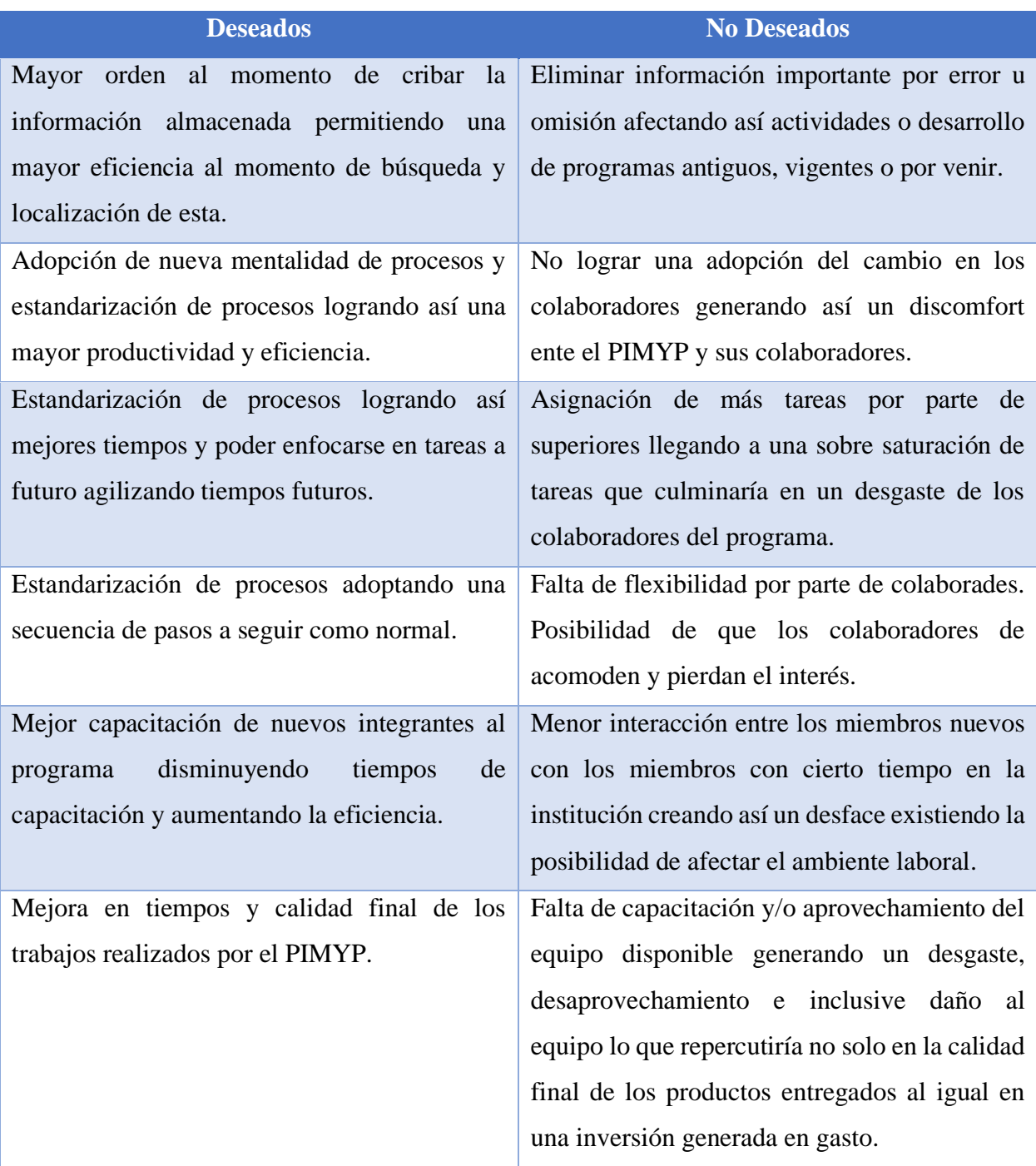

<span id="page-42-0"></span>*Ilustración 5: Efectos deseados y no deseados* Fuente: Elaboración propia

### **CAPITUO IV: CONCLUSIONES Y RECOMENDACIONES**

### <span id="page-43-1"></span><span id="page-43-0"></span>**4.1 Conclusiones**

4.1.1 Se logró poner en práctica de los conocimientos adquiridos durante la formación del grado superior de la carrera de Mercadotecnia y Negocios Internacionales, evidenciándolo a través del apoyo en las acciones estratégicas de posicionamiento, la colaboración en la divulgación científica en ciencias económicas a través de campañas de difusión y cooperación en el proceso de investigación científica en los proyectos del Instituto de Investigación Económicas y Sociales (IIES).

4.1.2 Se brindaron mejoras y nuevas acciones estratégicas de posicionamiento del IIES a través de campañas de difusión científica y cooperación en el proceso de investigación.

4.1.3 Se brindaron sugerencias y propuestas de mejora que fueron el resultado de la combinación de conocimientos propios y la experiencia en el IIES con el objetivo de brindar un valor agregado a dicha institución y tenga un impacto positivo y promueva un mayor y mejor desarrollo en sus actividades.

### <span id="page-43-2"></span>**4.2 Recomendaciones**

### <span id="page-43-3"></span>**4.2.1 Recomendaciones para la Empresa**

4.2.1.1 Se recomienda estandarizar procesos relacionados con el manejo de información y asignación de actividades, si bien es cierto existen ocasiones en las que las actividades surgen de manera repentina, aplicar un formato de solicitud impreso que detalle lo que se necesita, especificaciones y tiempos puede facilitar al PIMYP la distribución de las tareas y evitar confusiones al realizar lo solicitado.

4.2.1.2 Se recomienda reconocer el verdadero valor del programa PIMYP no desde una perspectiva de cultura organizacional, sino en cuanto a la distribución de recursos e importancia dentro del Instituto, de tal manera que su potencial sea verdaderamente aprovechado para ser el engranaje del Instituto y sus demás programas tengan una misma dirección potenciada por el PIMYP, aspecto que ya está presente, pero no está siendo aprovechado al maximo.

4.2.1.3 Con relación al punto anterior se recomienda buscar la forma de hacer uso del PIMYP como intermediario entre los clientes internos y externos del Instituto, haciendo a estos últimos Prosumidores generando así una posibilidad de mayor interacción, ingresos y proyectos al programa que repercutiría de manera positiva al IIES.

#### <span id="page-44-0"></span>**4.2.2 Recomendaciones para UNITEC**

4.2.2.1 Fortalecer el enfoque de investigación en las clases impartidas, especialmente en las clases de Marketing con líneas de investigación específicas, esto con el objetivo de fomentar en los estudiantes un espíritu investigador sólido que tenga como premisa que como mercadólogos nunca se tiene la verdad absoluta por ende se debe investigar para desarrollar actividades de marketing pertinentes.

4.2.2.2 Con relación al punto anterior, se recomienda buscar la forma integrar aún más el marketing y la investigación en el plan de estudios de la carrera de Marketing y Negocios Internacionales porque el enfoque actual es pertinente para desarrollarse en una empresa, sin embargo, al momento de ponerlo a prueba en relación con la investigación y acciones de marketing este puede flaquear. Cabe mencionar que dicho aspecto no solo beneficiaría con respecto a los profesionales que se forman, empero, a UNITEC el cual puede si este

desea desarrollar un Centro de Operaciones de Investigación e Innovación de Marketing, aumentando así la probabilidad de clasificar en el ranking mundial de universidades.

4.2.2.3 Se recomienda que las investigaciones y/o proyectos que se desarrollen en clases que sean de vinculación no solo se socialicen con los emprendedores, sino que se les enseñe a cómo aplicar las propuestas realizadas por los estudiantes y que dichas propuestas sean realistas no solo con la realidad de país sino también con la realidad del emprendimiento, ya que muchos de los proyectos de vinculación que se desarrollan se le deja toda responsabilidad al emprendedor sin brindarle una guía previa lo cual tiene como consecuencia que las propuestas de los estudiantes no sean aplicadas como deberían o en su totalidad.

### <span id="page-45-0"></span>**4.2.3 Recomendaciones para futuros estudiantes**

4.2.3.1 Aprender a utilizar y manejar Microsoft Office más allá del nivel y funciones básicas, dado que esto tendrá un impacto significativo tanto en clases, practica profesional como en proyectos externos, dándoles más coherencia y estilo más profesional.

4.2.3.2 Aprender a hacer uso de APA 7.ª edición reforzando los conocimientos del Curso ALFINES dado que este es una guía básica y práctica, pero comprender las reglas y su aplicación puede requerir de más teoría y práctica según la persona.

4.2.3.3 Aprovechar el tiempo en la universidad para adquirir habilidades blandas, esenciales e indispensables para un mercadólogo como ser la gestión del tiempo, pensamiento analítico, comprensión lectora, negociación, resolución de problemas, adaptabilidad, hospitalidad, empatía y comunicación efectiva por mencionar algunas.

### **BIBLIOGRAFÍA**

<span id="page-46-0"></span>Acerca del IIES. (s.a.). IIES. Retrieved December 3, 2023, from https://iies.unah.edu.hn/iies/.

IIES. (s.a.). IIES. Retrieved December 3, 2023, from https://iies.unah.edu.hn/.

- Líneas de Investigación. (s.a.). IIES. Retrieved December 3, 2023, from https://iies.unah.edu.hn/lineas-de-investigacion/.
- Cantarero, P. M. (2023). Semana 5. *Sistemas de la Gestion de la Calidad* (pág. 41). Tegucigalpa: Unitec.

Ishikawa, K. (2003). ¿Qué Es El Control Total de Calidad? (M. Cárdenas, Trans.). Norma.

Socconini, L., & Barrantes, M. (2023). Manual práctico de las 5'S para ganar en calidad y prAcerca del IIES. (s.a). IIES. Retrieved December 16, 2023, from https://iies.unah.edu.hn/iies/

Acerca del IIES. (s.a). IIES. Retrieved December 16, 2023, from https://iies.unah.edu.hn/iies/

Barron, S. B. (2022, July 26). Instagram Takeover: How to Host One in 7 Easy Steps. HubSpot Blog. Retrieved December 16, 2023, from https://blog.hubspot.com/marketing/instagramtakeover

cribar | RAE - ASALE. (s.a). Diccionario de la lengua española. Retrieved December 16, 2023, from https://dle.rae.es/cribar

Delcher, M. (n.d.). outsider | Definición y ejemplos de uso | Diccionario del español actual. Fundación BBVA. Retrieved December 16, 2023, from https://www.fbbva.es/diccionario/outsider/

El afiche: estructura e importancia. (s.a). Plan LEA. Retrieved December 16, 2023, from https://planlea.edu.do/2019/04/el-afiche-estructura-e-importancia/

Licari, S. (2023, November 27). Análisis PESTEL: qué es, cómo se hace y ejemplos útiles. Blog de HubSpot. Retrieved December 16, 2023, from https://blog.hubspot.es/marketing/crear-analisispestel

Liker, J. K. (2010). Las claves del éxito de Toyota: 14 principios de gestión del fabricante más grande del mundo (L. Cuatrecasas Arbós, Trans.). Gestión 2000.

MIPYME un sector clave para atraer inversión privada a Honduras. (2021, May 6). Consejo Nacional de Inversiones. Retrieved December 16, 2023, from https://www.cni.hn/la-mipyme-unsector-clave-para-atraer-la-inversion-privada-a-honduras/

Moreno, J. (2023, April 24). Qué es un copy, cómo se crea y ejemplos exitosos. Blog de HubSpot. Retrieved December 16, 2023, from https://blog.hubspot.es/marketing/que-es-un-copy

Presencia UNAH. (2023, November 2). Blogs UNAH. Retrieved December 16, 2023, from https://blogs.unah.edu.hn/dircom/avanzan-preparativos-del-congreso-academicocentroamericano-en-ciencias-economicas/

Programas de Investigación. (s.a). IIES. Retrieved December 16, 2023, from https://iies.unah.edu.hn/iies/programas-de-investigacion/

Pursell, S. (2022, May 11). Todo sobre los KPI: definición, tipos y ejemplos. Blog de HubSpot. Retrieved December 16, 2023, from https://blog.hubspot.es/marketing/que-es-un-kpi

¿Qué son las TIC y para qué sirven? | Ulatina. (2020, July 9). Universidad Latina de Costa Rica. Retrieved December 16, 2023, from https://www.ulatina.ac.cr/articulos/que-son-las-tic-y-paraque-sirven

Revista Economía y Administración (E&A). (s.a). diciht. Retrieved December 16, 2023, from https://diciht.unah.edu.hn/eventos-cientificos/revista-economia-y-administracion-e-and-a/

Pursell, S. (2022, May 11). Todo sobre los KPI: definición, tipos y ejemplos. Blog de HubSpot. Retrieved December 16, 2023, from https://blog.hubspot.es/marketing/que-es-un-kpi

Rivas, A. (2023, March 20). Estado del arte: Cómo hacerlo correctamente, con ejemplos. Normas APA. Retrieved December 16, 2023, from https://normasapa.in/estado-del-arte/

Rodriguez, J. (2023, February 9). Qué es el diagrama de Ishikawa, para qué sirve, cómo crearlo y ejemplos. Blog de HubSpot. Retrieved December 16, 2023, from https://blog.hubspot.es/sales/diagrama-ishikawa

Shonk, K. (n.d.). What is a Win Win Situation? - PON - Program on Negotiation at Harvard Law School. PON.Harvard.edu. Retrieved December 16, 2023, from https://www.pon.harvard.edu/tag/a-win-win-situation/

Wainwright, C. (2022, September 22). How Businesses Are Using Gamification to Spice Up Their Marketing. HubSpot Blog. Retrieved December 16, 2023, from https://blog.hubspot.com/blog/tabid/6307/bid/32993/how-real-businesses-are-usinggamification-to-spice-up-their-marketing.aspx

oductividad: Organiza tu vida y tu trabajo en 5 pasos. Marge Books.

### **GLOSARIO**

<span id="page-49-0"></span>**5's de la Calidad:** Una metodología para alcanzar mejoras en la organización del lugar de trabajo mediante la formación de hábitos de orden y limpieza, desarrollada por primera vez en Toyota en el año de 1960 por Eili Toyoda, en el entorno industrial (Liker, 2010)

**Afiche:** El afiche es un texto a través del cual se difunde un mensaje en una campaña publicitaria con la intención de promover un servicio o producto, o bien, para invitar a participar en algo o actuar de cierta forma. El objetivo es convencer al lector a adquirir el bien o servicio. *(El Afiche: Estructura E Importancia, s.a)*

**CACCE:** Congreso Académico Centroamericano en Ciencias Económicas (*Presencia UNAH*, 2023)

**Copy:** Texto persuasivo utilizado en publicidad, marketing y ventas escrito para motivar a los lectores a realizar una acción específica, como comprar un producto o suscribirse a un servicio. Su objetivo es convencer a la persona de que una oferta es valiosa y satisfará alguna de sus necesidades o deseos. (Moreno, 2023)

**Cribar:** Someter a una selección rigurosa un conjunto de personas o cosas. (*Cribar | RAE - ASALE*, s.a)

**E&A:** Revista Economía y Administración (E&A) de la Facultad de Ciencias Económicas, Administrativas y Contables. (*Revista Economía Y Administración (E&A)*, s.a)

**Estado de Arte:** Referencia para adoptar una postura crítica sobre lo que se ha hecho y lo que aún falta por hacer en relación con una temática o problemática específica. La búsqueda de evidencias, es decir, referencias a trabajos similares. (Rivas, 2023)

**FCEAC:** Facultad de Ciencias Económicas, Administrativas y Contables (*Acerca Del IIES*, s.a)

**Gamificación:** La gamificación en marketing incorpora elementos comunes del juego, como sumar puntos, subir de nivel o ganar moneda virtual, en las campañas de marketing para impulsar la participación del usuario e impulsar las conversiones. (Wainwright, 2022)

**IA:** Inteligencia Artificial

**IIES:** Instituto de Investigaciones Economicas y Sociales

**Ishikawa:** El diagrama de Ichikawa, o diagrama de pescado, es una herramienta que identifica problemas de calidad y les da solución al representar de forma gráfica los factores que involucran la ejecución de un proceso. También es conocido como diagrama de causa-efecto o de las 6 M. (Rodriguez, 2023)

**KPI:** Indicador clave de desempeño (key performance indicator, en inglés, de ahí las siglas KPI) que permite medir el éxito de una actividad, estrategia o proceso específico, según los parámetros u objetivos que se plantearon antes de llevarlo a cabo. (Pursell, 2022)

**MCCA:** Tratado del Mercado Común Centroamericano (*Acerca Del IIES*, s.a)

**MIPYME:** Micro, pequeña y mediana empresa. (*Consejo Nacional De Inversiones*, 2021)

**Outsiders:** Persona que no se encuentra integrada en la sociedad o en un determinado grupo. (Delcher, s.a.)

**PESTEL:** El análisis PESTEL es un método descriptivo usado para conocer el contexto de una empresa. Busca profundizar en los elementos que rodean a un negocio, por ejemplo: aspectos económicos, políticos, ambientales, socioculturales, psicológicos o legales. (Licari, 2023)

**PIECT:** Programa de Investigaciones en Economía del Cambio Tecnológico (*Programas De Investigación*, s.a)

**PIEF:** Programa de Investigaciones en Economía y Finanzas (*Programas De Investigación*, s.a)

**PIODE:** Programa de Investigaciones Organización y Dirección de Empresas

**PIMYP:** Programa de Investigaciones en Marketing y Publicidad

**Takeovers:** Es cuando alguien toma temporalmente el control de otra cuenta de Instagram para compartir contenido original e interactuar con la audiencia de esa cuenta. (Barron, 2022)

**TIC:** Tecnologías de la Información y la Comunicación son los recursos y herramientas que se utilizan para el proceso, administración y distribución de la información a través de elementos tecnológicos, como: ordenadores, teléfonos, televisores, etc. (*¿Qué Son Las TIC Y Para Qué Sirven? | Ulatina*, 2020)

**UNAH:** Universidad Nacional Autónoma de Honduras (*Acerca Del IIES*, s.a)

**UNITEC:** Universidad Tecnologica Centroamericana

**Win – Win:** Una situación en la que todos ganan es el resultado de un enfoque de negociación de beneficio mutuo en el que las partes trabajan juntas para satisfacer intereses y maximizar la creación de valor. (Shonk, s.a.)

### **ANEXOS**

#### <span id="page-52-0"></span>**Anexo 1: Fragmento Investigación Realizada sobre Marketing 4.0**

#### Marketing 4.0

#### Concepto

Ramírez (2021) afirma que el consumidor ha ido evolucionando al mismo tiempo que el marketing, donde en sus inicios el marketing 1.0 estaba centrado en el producto y posteriormente en el 2.0 y 3.0 se enfocó más en el cliente y en los valores del mismo, sin embargo, en la actualidad el cliente está hiperconectado e hiperinformado donde las empresas para ser más competitivas deben ser más humanas, mostrar mayor compromiso y ser más personalizadas por lo que dichas necesidades dan inicio a una era en el marketing conocida como marketing 4.0 en esta nueva etapa del marketing las empresas combinan elementos tanto del marketing tradicional como del marketing digital creando así un marketing más humano cuyos valores están centrados en el cliente y se les transmite el propósito y el valor social de la marca a través de la omnicanalidad.

Cristancho (2020) plantea que la evolución del marketing a lo largo del tiempo ha traído consigo una perspectiva diferente de cómo debe ser utilizado, ya que en una sociedad que está en constante cambio y un mercado que brinda distintas opciones de un mismo producto al mismo cliente, el marketing 4.0 es la forma en que una empresa es competitiva en la actualidad, donde se brinda valor agregado al cliente haciendo uso de la emoción y creando una conexión que va más allá de la compra-venta, tanto así que dicha conexion cliente-empresa se vuelva más sentimental.

En un mercado globalizado es necesario que una empresa se adapte a los cambios de manera constante para así lograr una mayor fidelización por parte del cliente, una forma lograr dicha fidelización es haciendo uso de la estrategia de marketing relacional, donde la marca es aquella herramienta que utiliza una empresa para darle al cliente la credibilidad y transparencia necesaria para que este construya una identidad y un apego emocional a lo que él considera es hacia el producto, pero realmente es hacia la marca de dicha empresa, si la estrategia es constante y congruente con los objetivos de la empres esta ventaja competitiva se tornará en una ventaja competitiva sostenible en el tiempo. (Muñiz González & Muñiz de la Torre, 2018)

<span id="page-52-1"></span>**Anexo 1:** *Fragmento Investigación Realizada sobre Marketing 4.0*

### **Anexo 2: Fragmento Investigación Realizada sobre Marketing 5.0**

#### Marketing 5.0

#### Concepto

Los mercadólogos actualmente enfrentan distintos retos, algunos que van de acuerdo a la era y otros que han surgido debido a circunstancias específicas como ser la crisis sanitaria del COVID-19, que trajo consigo como consecuencia que las personas fueran menos empáticas y los mercados se tornaran más a lo digital. Kotler et al. (2021) añade que en una era donde cinco generaciones conviven en armonía, pero distanciados digitalmente en un mercado polarizado por la inequidad de los recursos de las sociedades, el marketing 5.0 nace como contrapeso de dichas problemáticas y de las que van surgiendo en el camino, como ser el desempleo o falta de privacidad en esta era digital.

Kotler et al. (2021) define al marketing 5.0 como la pantomima de las tecnologías que buscan predecir cómo el mercado puede reaccionar a cierto estímulo o acción de una empresa, haciendo el uso de las TIC, inteligencia artificial, sensores, realidad aumentada, NLP<sup>1</sup>, por nombrar algunas esto con la finalidad de personalizar estrategias de marketing y acortar ciertos procesos en el área de investigación y desarrollo de las empresas, logrando así disminuir costos y poder ofrecer sus productos o servicios a un mayor segmento de mercado, eludiendo así la inequidad y polarización del mercado.

Kaur et al. (2022) menciona que el marketing es un aspecto crucial para una empresa y es por ello que tiene la flexibilidad de adaptación al cambio, pero al mismo tiempo tiene como obligación el sistematizarse con los distintos aspectos sociales que traiga consigo la era o imprevistos que surjan en el camino, es por ello que define al marketing 5.0 como la personalización de la experiencia del consumidor apoyándose de nuevas tecnologías con el objetivo de crear y desarrollar productos que no solo satisfagan sus necesidades básicas, pero que complementen la creatividad y valor del cliente y que como consecuencia la empresa pueda desarrollar y personalizar la relación con sus clientes impulsada por datos.

**Anexo 2:** *Fragmento Investigación Realizada sobre Marketing 5.0*

<span id="page-53-0"></span><sup>&</sup>lt;sup>1</sup> NLP: Procesamiento de lenguaje natural

### **Anexo 3: Fragmento Investigación Realizada sobre Marketing Predictivo**

#### **Marketing Predictivo**

#### Concepto

Hacer uso de datos recopilados para la toma de decisiones no es algo reciente, de hecho el análisis predictivo es algo que distintas empresas utilizan en su día a día desde el uso del CRM<sup>7</sup> hasta el Big Data, los datos siempre han sido y serán un pilar en cualquier empresa u organización sin importar su tamaño, es por ello que en el marketing se ha profundizado en la materia y se ha desarrollado una estrategia llamada marketing predictivo, Kotler et al. (2021) señala que la diferencia principal entre el análisis predictivo y marketing predictivo es el apoyo de tecnologías que utiliza el marketing predictivo gracias a la influencia del marketing 5.0 donde no solo se recopila y analiza la información de tiempos pasados y actual, sino que estas tecnologías también permiten dar respuestas en tiempo real, brindando soporte no solo al uso de marketing contextual, sino también a estrategias en desarrollo, por ende se puede utilizar con fines preventivos o proactivos debido a que su uso es a conveniencia y discreción del equipo de mercadeo.

Kotler et al. (2021) sostiene que al hacer uso del marketing predictivo, las empresas pueden determinar escenarios que muestren el camino a seguir para el desarrollo o mejora de estrategias de marketing y que gracias a dichos escenarios se puedan determinar puntos de inflexión, mejora o de peligro dentro de una misma estrategia, de tal manera que al reducir la incertidumbre de manera implícita se reduce el riesgo de fracaso. Ramírez (2021) agrega que en la realidad del marketing actual es indispensable que tanto las empresas como los profesionales en la rama sean capaces de anticiparse a cambios e inclusive predecir tendencias y que esto solo es posible cuando se conoce en profundidad al cliente, sus valores, necesidades y anhelos con dicha información es posible hacer uso del marketing predictivo para así mejorar la eficacia y eficiencia de las acciones de marketing. Los profesionales del marketing deben tener en mente como premisa la frase del padre del marketing de permiso Seth Godin el cual menciona «No puedes ser visto, hasta que aprendas a ver» (como lo cita en la portada de libro This Is Marketing: You Can't Be Seen Until You Learn to See).

<span id="page-54-0"></span> $^7$  Customer Relationship Management

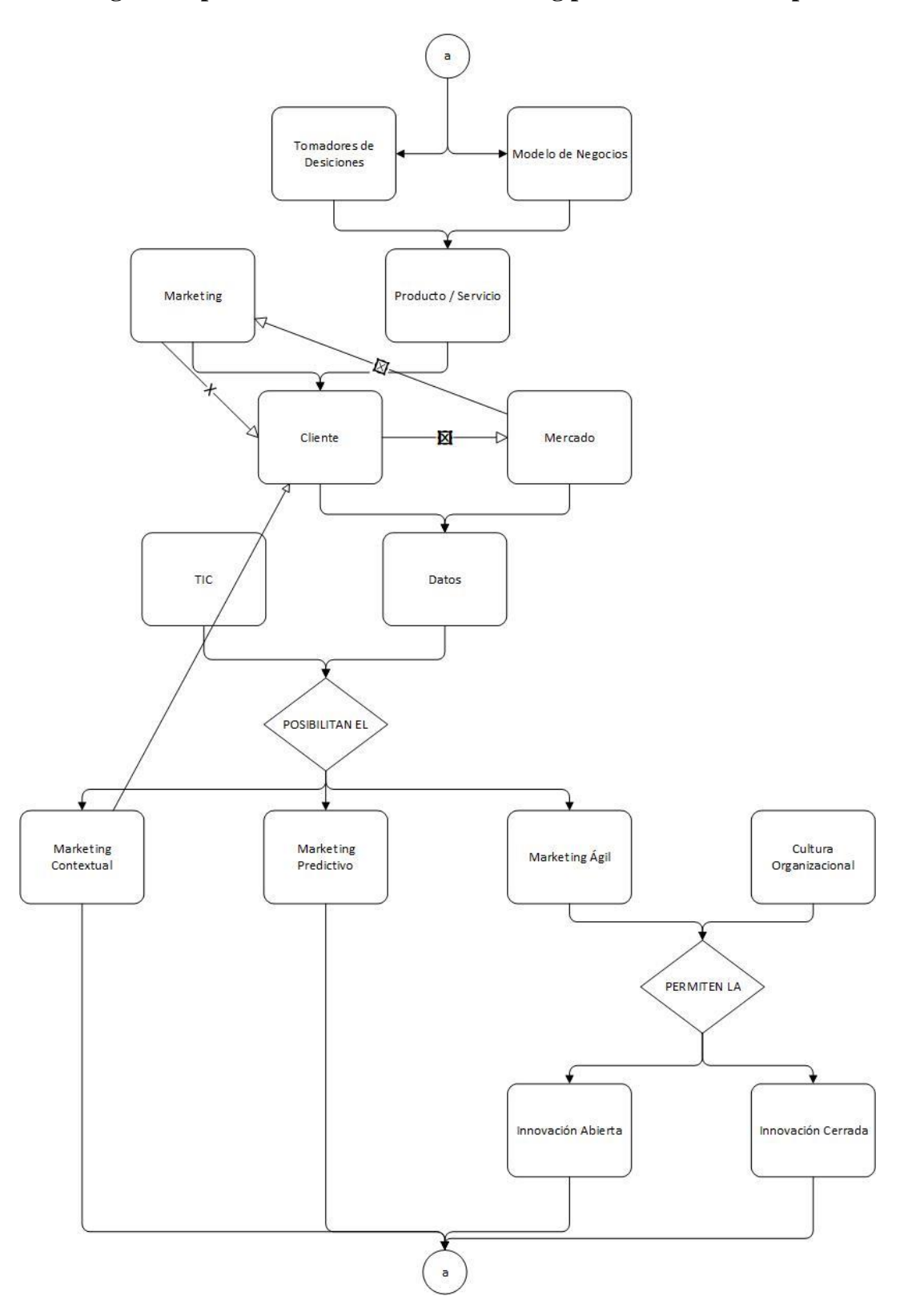

### **Anexo 4: Genograma aplicado a 4 técnicas de marketing presentes en una empresa**

<span id="page-55-0"></span>**Anexo 4***: Fragmento Investigación Realizada sobre Marketing Predictivo*

### **Anexo 5: Estilo Semanal de publicaciones E&A**

<span id="page-56-0"></span>**Anexo 6: Equipo de Marketing en el CACCE**

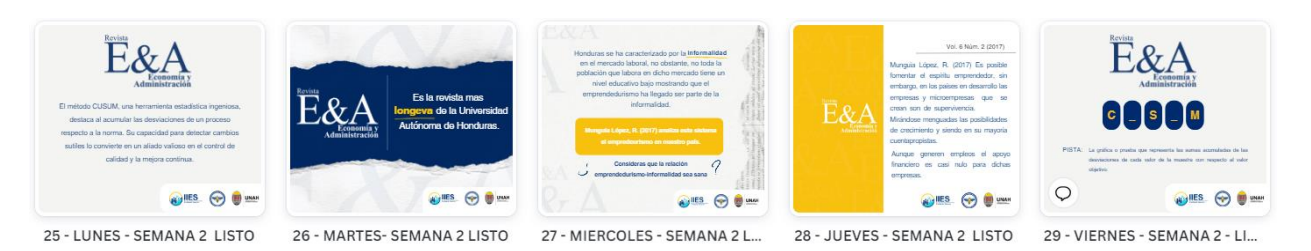

**Anexo 5***: Estilo Semanal de publicaciones E&A*

<span id="page-56-1"></span>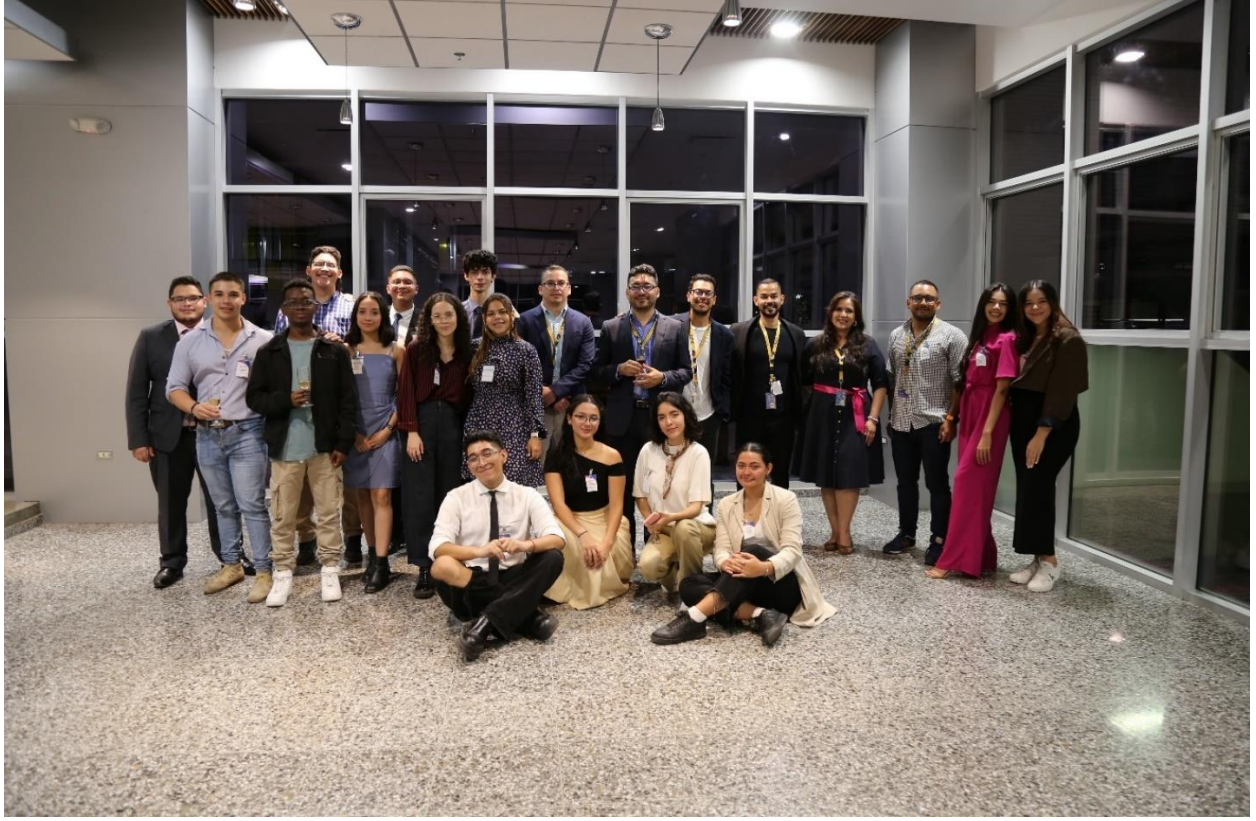

**Anexo 6:** *Equipo de Marketing en el CACCE*

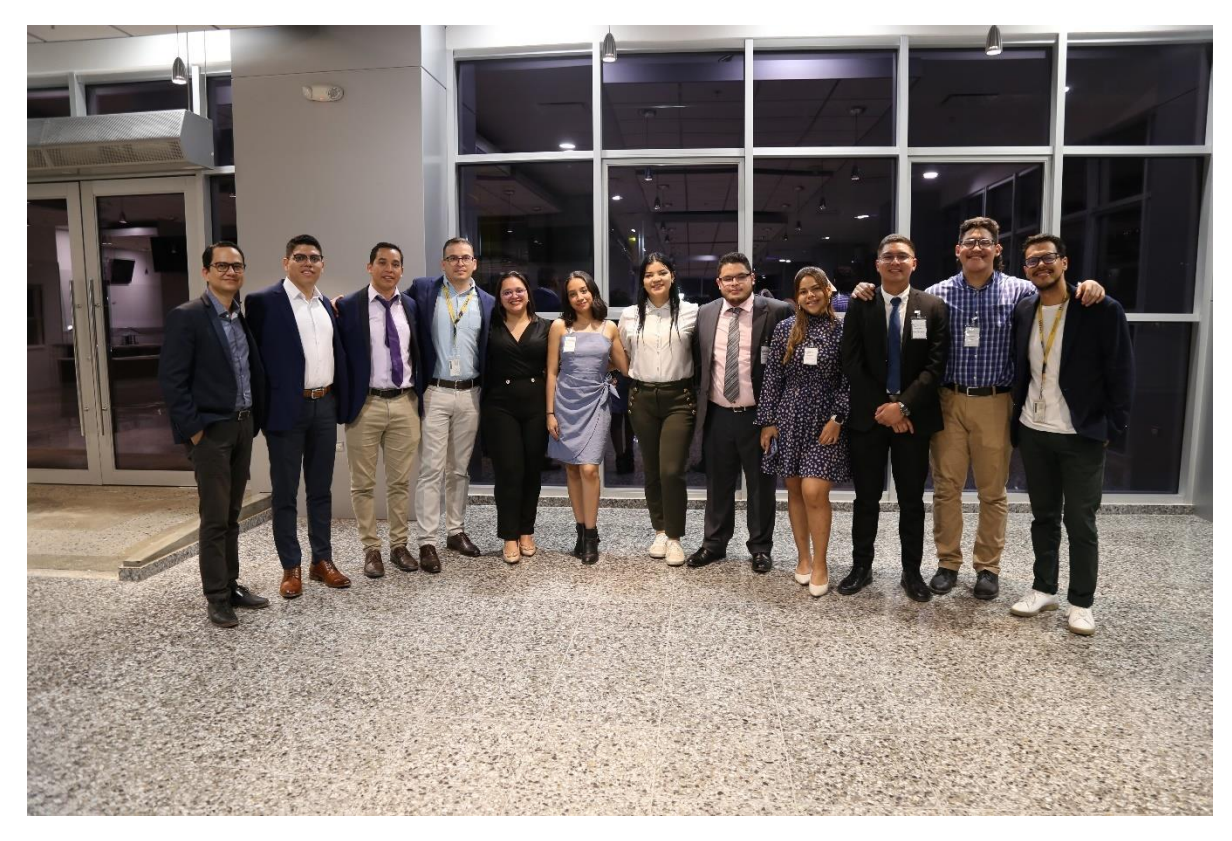

**Anexo 7: Equipo del IIES en el CACCE**

<span id="page-57-0"></span>**Anexo 7:** *Equipo del IIES en el CACCE*

# CONGRESO ACADÉMICO CENTROAMERICANO EN CIENCIAS ECONÓMICAS 2023 Otorga el presente reconocimiento a: Por su participación con la ponencia titulada: Actividad que se llevó a cabo en el Congreso Académico Centroamericano en<br>Ciencias Económicas. El cual se realizó en las fechas 22, 23 y 24 de Noviembre del año 2023 **IIES UNAH**

### **Anexo 8: Reconocimientos realizados para el CACCE**

**Anexo 8:** *Reconocimientos realizados para el CACCE*

### <span id="page-58-0"></span>**Anexo 9: Premio otorgado por el DICIHT**

<span id="page-58-1"></span>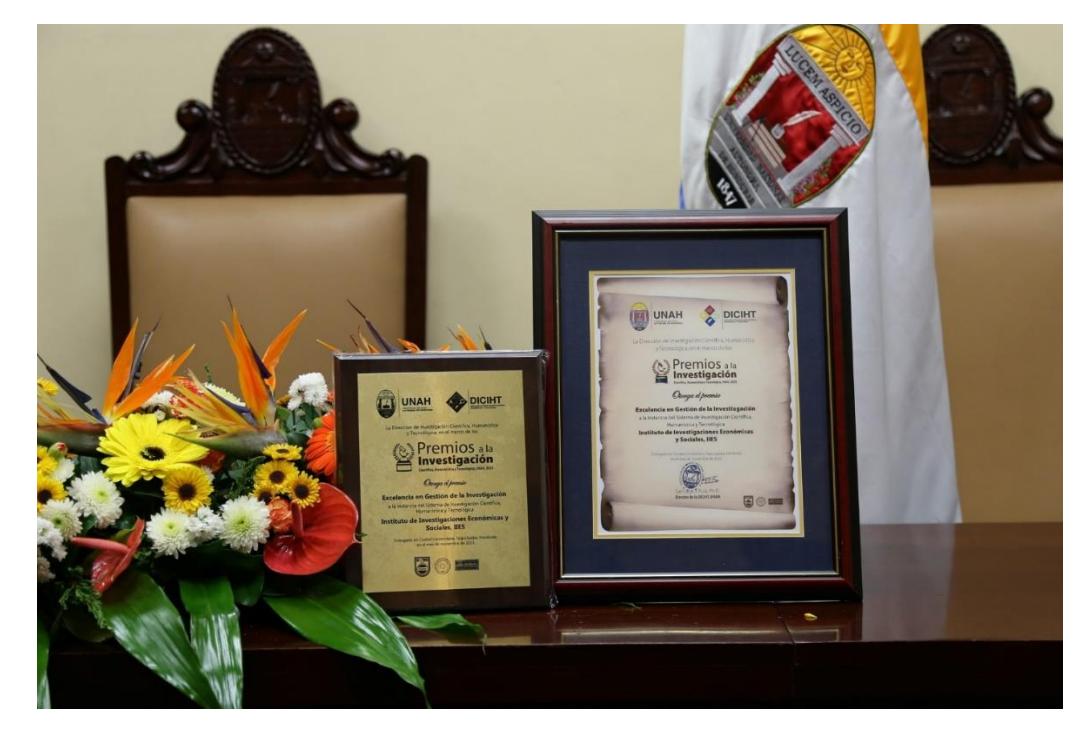

**Anexo 9***: Premio otorgado por el DICIHT*

### **Anexo 10: Portada de Auditoria Digital Realizada**

<span id="page-59-0"></span>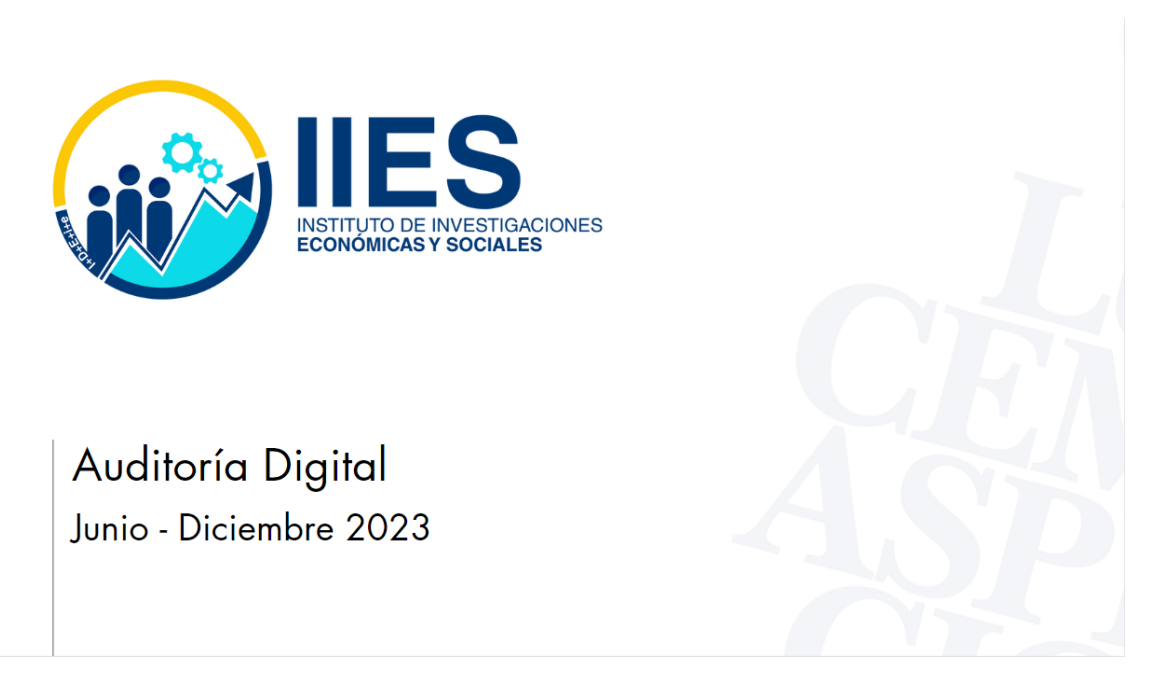

**Anexo 10***: Portada de Auditoria Digital Realizada*